# Package 'rqti'

March 21, 2024

Title Create Tests According to QTI 2.1 Standard

Version 0.1.1

Description Create tests and tasks compliant with the Question & Test Interoperability (QTI) information model version 2.1. Input sources are Rmd/md description files or S4-class objects. Output formats include standalone zip or xml files. Supports the generation of basic task types (single and multiple choice, order, pair association, matching tables, filling gaps and essay) and provides a comprehensive set of attributes for customizing tests.

License GPL  $(>= 3)$ 

Encoding UTF-8

RoxygenNote 7.2.3

Imports htmltools, xml2, yaml, rmarkdown, servr, rstudioapi, fs, stringr, methods, lubridate, magrittr, httr2, curl, digest, knitr, getPass, keyring, zip, kableExtra

**Suggests** covr, dplyr, test that  $(>= 3.0.0)$ , XML, readr

Config/testthat/edition 3

Config/testthat/parallel false

URL <https://github.com/shevandrin/rqti>,

<https://shevandrin.github.io/rqti/>

BugReports <https://github.com/shevandrin/rqti/issues>

Collate 'rqti.R' 'ModalFeedback.R' 'AssessmentItem.R'

'AssessmentSection.R' 'AssessmentTest.R' 'AssessmentTestOpal.R' 'Choice.R' 'CorrectFeedback.R' 'MatchTable.R' 'DirectedPair.R' 'Entry.R' 'Essay.R' 'Gap.R' 'InlineChoice.R' 'MultipleChoice.R' 'MultipleChoiceTable.R' 'NumericGap.R' 'OneInColTable.R' 'OneInRowTable.R' 'Order.R' 'SingleChoice.R' 'TextGap.R' 'TextGapOpal.R' 'WrongFeedback.R' 'api\_opal.R' 'character.R' 'extract\_results.R' 'helpers.R' 'knit\_functions.R' 'object\_builder.R' 'qti\_task.R' 'qti\_test.R' 'response\_processing.R' 'rqti\_project.R' 'section\_builder.R' 'utils-pipe.R' 'zzz.R'

Depends  $R (= 2.10)$ 

### NeedsCompilation no

Author Andrey Shevandrin [aut, cre, cph]

(<<https://orcid.org/0000-0003-0807-2546>>), Petr Bondarenko [ctb] (<<https://orcid.org/0000-0002-5154-9664>>), Ivonne Ojeda [ctb], Johannes Titz [aut, cph] (<<https://orcid.org/0000-0002-1102-5719>>), Brian Mottershead [cph] (Author of QTIJS library), Stiftung für Innovation in der Hochschullehre [fnd]

Maintainer Andrey Shevandrin <shevandrin@gmail.com>

Repository CRAN

Date/Publication 2024-03-21 12:10:02 UTC

## R topics documented:

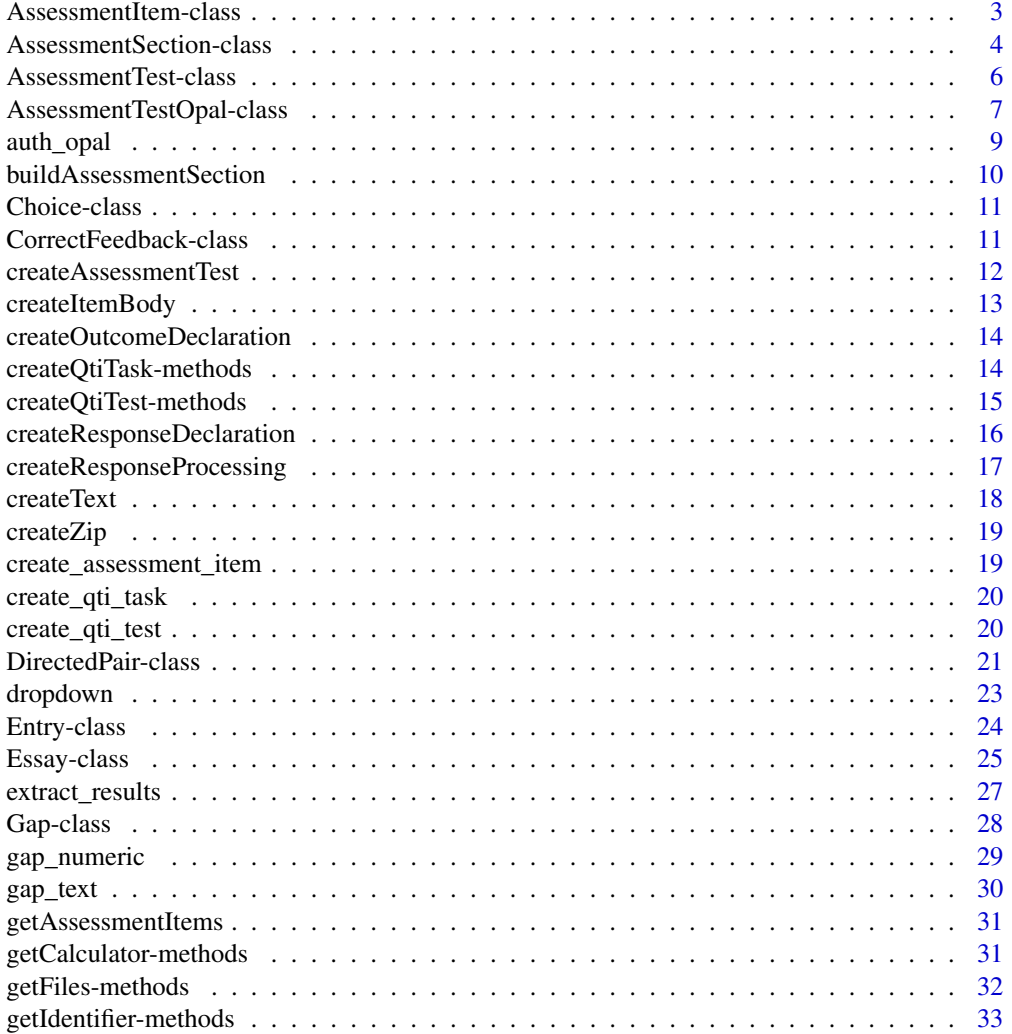

<span id="page-2-0"></span>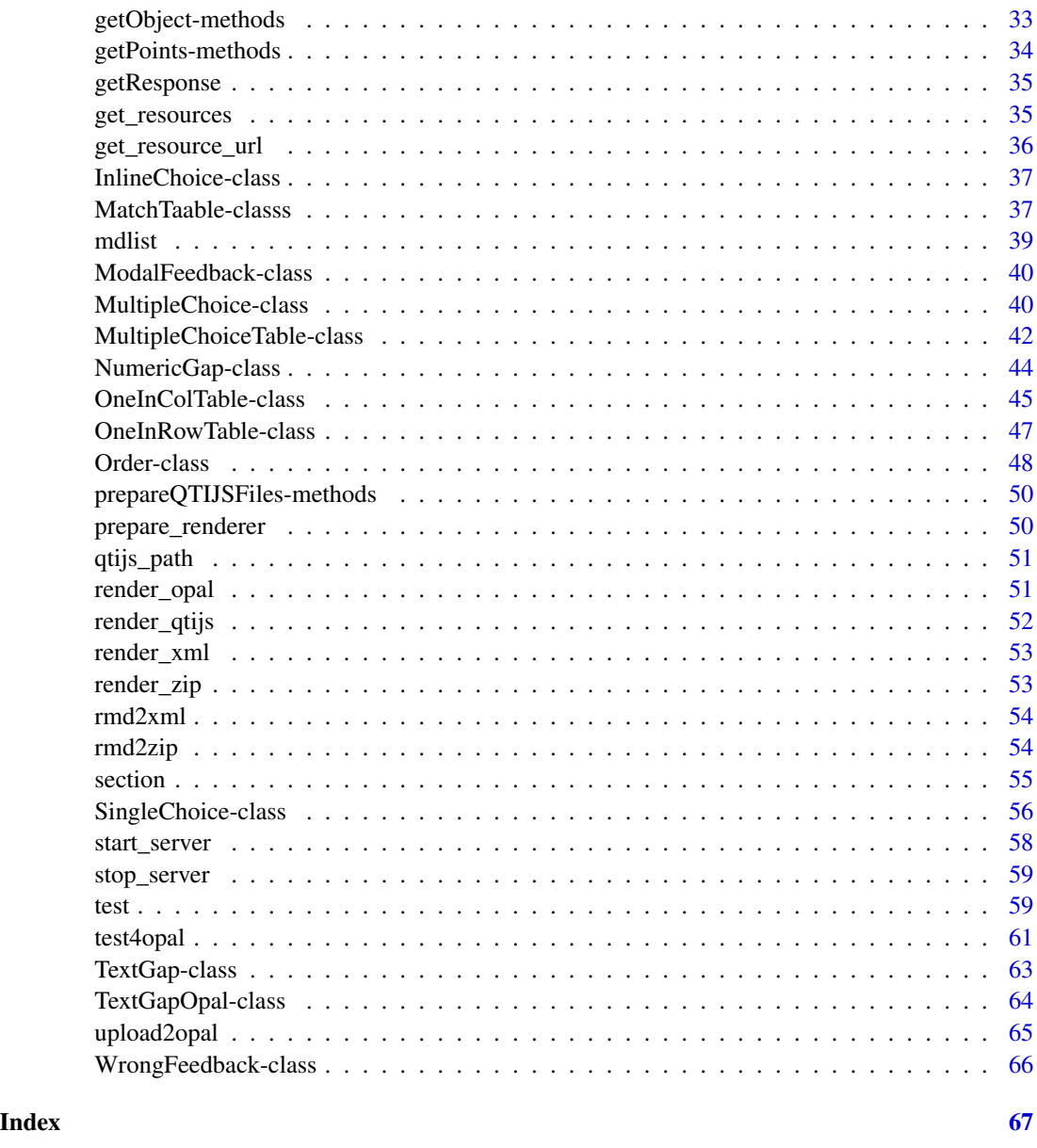

AssessmentItem-class *Class AssessmentItem*

### <span id="page-2-1"></span>Description

Abstract class AssessmentItem is responsible for creating a root element 'assessmentItem' in XML task description according to QTI 2.1. This class is not meant to be instantiated directly; instead, it serves as a base for derived classes.

- <span id="page-3-0"></span>identifier A character representing the unique identifier of the assessment task. By default, it is generated as 'id\_task\_dddd', where dddd represents random digits.
- title A character representing the title of the XML file associated with the task. By default, it takes the value of the identifier.
- content A list of character content to form the text of the question, which can include HTML tags. For tasks of the [Entry](#page-23-1) type, it must also contain at least one instance of Gap objects, such as [TextGap,](#page-62-1) [NumericGap,](#page-43-1) or [InlineChoice.](#page-36-1)
- prompt An optional character representing a simple question text, consisting of one paragraph. This can supplement or replace content in the task. Default is "".
- points A numeric value, optional, representing the number of points for the entire task. Default is 1, but pay attention:
	- For tasks of the [Entry](#page-23-1) type, it is calculated as the sum of the gap points by default.
	- For tasks of the [MatchTable](#page-36-2) type, it can also be calculated as the sum of points for individual answers, when provided.
	- For tasks of the [MultipleChoice](#page-39-1) type, points is numeric vector and required. Each number in this vector determines the number of points that will be awarded to a candidate if they select the corresponding answer. The order of the scores must match the order of the choices. It is possible to assign negative values to incorrect answers. All answers with a positive score are considered correct.
- feedback A list containing feedback messages for candidates. Each element of the list should be an instance of either [ModalFeedback,](#page-39-2) [CorrectFeedback,](#page-10-1) or [WrongFeedback](#page-65-1) class.
- calculator A character, optional, determining whether to show a calculator to the candidate. Possible values:
	- "simple-calculator"
	- "scientific-calculator"
- files A character vector, optional, containing paths to files that will be accessible to the candidate during the test/exam.
- qti\_version A character representing the QTI (Question and Test Interoperability) information model version. Default is 'v2p1'.

AssessmentSection-class

*Class "AssessmentSection"*

### <span id="page-3-1"></span>**Description**

Class AssessmentSection is responsible for forming a section in the test XML specification according to QTI 2.1.

#### <span id="page-4-0"></span>**Slots**

- identifier A character representing the unique identifier of the assessment section. By default, it is generated as 'id\_section\_dddd', where dddd represents random digits.
- title A character representing the title of the section in the test. By default, it takes the value of the identifier.
- time\_limit A numeric value, optional, controlling the amount of time *in munutes* a candidate is allowed for this part of the test.
- visible A boolean value, optional. If TRUE, it shows this section in the hierarchy of the test structure. Default is TRUE.
- assessment\_item A list containing [AssessmentSection](#page-3-1) and/or Assessment item objects, such as [SingleChoice,](#page-55-1) [MultipleChoice,](#page-39-1) [Essay,](#page-24-1) [Entry,](#page-23-1) [Order,](#page-47-1) [OneInRowTable,](#page-46-1) [OneInColTable,](#page-44-1) [Multi](#page-41-1)[pleChoiceTable,](#page-41-1) and [DirectedPair.](#page-20-1)
- shuffle A boolean value, optional, responsible for randomizing the order in which the assessment items and subsections are initially presented to the candidate. Default is FALSE.
- selection A numeric value, optional, defining how many children of the section are delivered in the test.
- max\_attempts A numeric value, optional, enabling the maximum number of attempts a candidate is allowed to pass in this section.
- allow\_comment A boolean value, optional, enabling to allow the candidate to leave comments in each question of the section. Defautl is TRUE.

### See Also

[section\(\)](#page-54-1), [test\(\)](#page-58-1), [test4opal\(\)](#page-60-1), [AssessmentTest,](#page-5-1) [AssessmentTestOpal.](#page-6-1)

#### Examples

```
sc1 <- new("SingleChoice", prompt = "Example task 1", title = "SC1",
             identifier = "q1", choices = c("a", "b", "c"))sc2 <- new("SingleChoice", prompt = "Example task 2", title = "SC2",
             identifier = "q2", choices = c("A", "B", "C")sc3 <- new("SingleChoice", prompt = "Example task 3", title = "SC3",
             identifier = "q3", choices = c("aa", "bb", "cc"))exam_section <- new("AssessmentSection",
                    identifier = "sec_id",
                    title = "Section",
                    timelimit = 20,
                    visible = FALSE,
                    assessment_item = list(sc1, sc2, sc3),
                    shuffle = FALSE,
                    selection = 1,
                   max_-attempts = 1,
                    allow_comment = FALSE)
```
<span id="page-5-1"></span><span id="page-5-0"></span>Class AssessmentTest is responsible for creating XML exam files according to the QTI 2.1 standard.

### Details

Test consists of one or more sections. Each section can have one or more questions/tasks and/or one or more sub sections.

### **Slots**

- identifier A character representing the unique identifier of the assessment test. By default, it is generated as 'id\_test\_dddd', where dddd represents random digits.
- title A character representing the title of the test. By default, it takes the value of the identifier.
- points Do not use directly; the maximum number of points for the exam/test. It is calculated automatically as a sum of points of included tasks.

test\_part\_identifier A character representing the identifier of the test part.

- navigation\_mode A character value, optional, determining the general paths that the candidate may have during the exam. Possible values:
	- "linear" candidate is not allowed to return to the previous questions.
	- "nonlinear" candidate is free to navigate. This is used by default.
- submission\_mode A character value, optional, determining when the candidate's responses are submitted for response processing. Possible values:
	- "individual" submit candidates' responses on an item-by-item basis. This is used by default.
	- "simultaneous" candidates' responses are submitted all together by the end of the test.
- section A list containing one or more [AssessmentSection](#page-3-1) objects.
- qti\_version A character value, optional, representing the QTI information model version. Default is 'v2p1'.
- time\_limit A numeric value, optional, controlling the amount of time in minutes which a candidate is allowed for this part of the test.
- max\_attempts A numeric value, optional, enabling the maximum number of attempts that a candidate is allowed to pass.
- allow\_comment A boolean value, optional, enabling to allow candidates to leave comments in each question.
- rebuild\_variables A boolean value, optional, enabling to recalculate variables and reshuffle the order of choices for each item-attempt.
- academic\_grading A boolean value, optional, enabling to show to candidates at the end of the testing a grade according to a 5-point academic grade system as feedback. Default is FALSE.
- <span id="page-6-0"></span>grade\_label A character value, optional, representing a short message to display with a grade in the final feedback. For multilingual usage, it hat to be a named vector with two-letter ISO language codes as names (e.g., c(en="Grade", de="Note")); during test creation, it takes the value for the language of the operating system. Default is c(en="Grade", de="Note").
- table\_label A character value, optional, representing a concise message to display as the column title of the grading table in the final feedback. For multilingual usage, it hat to be a named vector with two-letter ISO language codes as names (e.g., c(en="Grade", de="Note")); during test creation, it takes the value for the language of the operating system. Default is c(en="Grade", de="Note").

#### See Also

[AssessmentSection,](#page-3-1) [AssessmentTestOpal,](#page-6-1) [test\(\)](#page-58-1), [test4opal\(\)](#page-60-1), [section\(\)](#page-54-1).

#### Examples

```
# This example creates test 'exam' with one section 'exam_section' which
# consists of two questions/tasks: essay and single choice types
task1 <- new("Essay", prompt = "Test task", title = "Essay",
            identifier = "q1")
task2 <- new("SingleChoice", prompt = "Test task", title = "SingleChoice",
            choices = c("A", "B", "C"), identifier = "q2")exam_section <- new("AssessmentSection", identifier = "sec_id",
                    title = "section", assessment_item = list(task1, task2))
exam <- new("AssessmentTest",
           identifier = "id_test_1234",
           title = "Example of Exam",
           navigation_mode = "linear",
           submission_mode = "individual",
           section = list(exam_section),
           time_limit = 90,
           max\_attemps = 1,academic_grading = TRUE,
           grade_label = "Preliminary grade")
```
AssessmentTestOpal-class *Class "AssessmentTestOpal"*

#### <span id="page-6-1"></span>Description

Class AssessmentTestOpal is responsible for creating XML exam files according to the QTI 2.1 standard for LMS Opal.

#### Details

Test consists of one or more sections. Each section can have one or more questions/tasks and/or one or more sub sections.

#### **Slots**

- identifier A character representing the unique identifier of the assessment test. By default, it is generated as 'id\_test\_dddd', where dddd represents random digits.
- title A character representing the title of the test. By default, it takes the value of the identifier.
- points Do not use directly; the maximum number of points for the exam/test. It is calculated automatically as a sum of points of included tasks.
- test\_part\_identifier A character representing the identifier of the test part.
- navigation\_mode A character value, optional, determining the general paths that the candidate may have during the exam. Possible values:
	- "linear" candidate is not allowed to return to the previous questions.
	- "nonlinear" candidate is free to navigate. This is used by default.
- submission\_mode A character value, optional, determining when the candidate's responses are submitted for response processing. Possible values:
	- "individual" submit candidates' responses on an item-by-item basis. This is used by default.
	- "simultaneous" candidates' responses are submitted all together by the end of the test.
- section A list containing one or more [AssessmentSection](#page-3-1) objects.
- qti\_version A character value, optional, representing the QTI information model version. Default is 'v2p1'.
- time\_limit A numeric value, optional, controlling the amount of time in minutes which a candidate is allowed for this part of the test.
- max\_attempts A numeric value, optional, enabling the maximum number of attempts that a candidate is allowed to pass.
- allow\_comment A boolean value, optional, enabling to allow candidates to leave comments in each question.
- rebuild\_variables A boolean value, optional, enabling to recalculate variables and reshuffle the order of choices for each item-attempt.
- academic\_grading A boolean value, optional, enabling to show to candidates at the end of the testing a grade according to a 5-point academic grade system as feedback. Default is FALSE.
- grade\_label A character value, optional, representing a short message to display with a grade in the final feedback. For multilingual usage, it hat to be a named vector with two-letter ISO language codes as names (e.g., c(en="Grade", de="Note")); during test creation, it takes the value for the language of the operating system. Default is c(en="Grade", de="Note").
- table\_label A character value, optional, representing a concise message to display as the column title of the grading table in the final feedback. For multilingual usage, it hat to be a named vector with two-letter ISO language codes as names (e.g., c(en="Grade", de="Note")); during test creation, it takes the value for the language of the operating system. Default is c(en="Grade", de="Note").
- show\_test\_time A boolean value, optional, determining whether to show the candidate elapsed processing time without time limit. Default is FALSE.
- calculator A character value, optional, determining whether to show a calculator to the candidate. Possible values:
- <span id="page-8-0"></span>• "simple-calculator"
- "scientific-calculator".
- mark\_items A boolean value, optional, determining whether to allow candidate marking of questions. Default is TRUE.
- keep\_responses A boolean value, optional, determining whether to save candidate's answers from the previous attempt. Default is FALSE.
- files A character vector, optional, containing paths to files that will be accessible to the candidate during the test/exam.

#### See Also

[AssessmentSection,](#page-3-1) [AssessmentTest,](#page-5-1) [test\(\)](#page-58-1), [test4opal\(\)](#page-60-1), [section\(\)](#page-54-1).

#### Examples

```
# This example creates test 'exam' with one section 'exam_section' which
# consists of two questions/tasks: essay and single choice types
task1 <- new("Essay", prompt = "Test task", title = "Essay",
             identifier = "q1")
task2 <- new("SingleChoice", prompt = "Test task", title = "SingleChoice",
             choices = c("A", "B", "C"), identifier = "q2")
exam_section <- new("AssessmentSection", identifier = "sec_id",
                    title = "section", assessment_item = list(task1, task2))
exam <- new("AssessmentTestOpal",
            identifier = "id_test_1234",
            title = "Example of Exam",
            navigation_mode = "linear",
            submission_mode = "individual",
            section = list(exam_section),
            time_limit = 90,
            max_–attempts = 1,
            academic_grading = TRUE,
            grade_label = "Preliminary grade",
            show_test_time = TRUE,
            calculator = "scientific-calculator",
            mark_items = TRUE,
            files = "text_book.pdf")
```
<span id="page-8-1"></span>auth\_opal *Authentification in OPAL API*

#### **Description**

Function auth\_opal() performs the necessary authentication steps in OPAL API. If the authentication is successful, the function sets the token value in the system environment and returns the user's identity key in OPAL. The token value is required to access the OPAL API system.

#### <span id="page-9-0"></span>Usage

```
auth_opal(api_user = NULL, api_password = NULL, endpoint = NULL)
```
#### Arguments

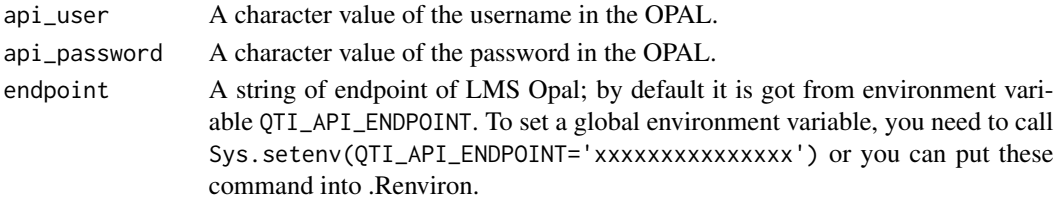

### Value

A character string with Opal user id

### Authentication

To use OPAL API, you need to provide your OPAL-username and password. This package uses system credential store 'keyring' to store user's name and password. After the first successful access to the OPAL API, there is no need to specify the username and password again, they will be extracted from the system credential store

### Examples

auth\_opal()

buildAssessmentSection

*Build tags for AssessmentSection in assessmentTest*

#### Description

Generic function for tags that contains assessementSection in assessnetTest

```
buildAssessmentSection(object, folder = NULL, verify = FALSE)
## S4 method for signature 'AssessmentItem'
buildAssessmentSection(object, folder)
## S4 method for signature 'AssessmentSection'
buildAssessmentSection(object, folder = NULL, verify = FALSE)
## S4 method for signature 'character'
buildAssessmentSection(object, folder = NULL, verify = FALSE)
```
#### <span id="page-10-0"></span>Choice-class 11

#### **Arguments**

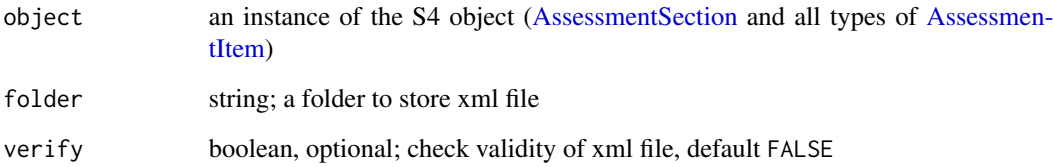

Choice-class *Class "Choice"*

### Description

Abstract class Choice is not meant to be instantiated directly; instead, it serves as a base for derived classes [SingleChoice](#page-55-2) and [MultipleChoice.](#page-39-3)

### Slots

choices A character vector defining a set of answer options in the question.

- choice\_identifiers A character vector, optional, containing a set of identifiers for answers. By default, identifiers are generated automatically according to the template "ChoiceD", where D is a letter representing the alphabetical order of the answer in the list.
- shuffle A boolean value indicating whether to randomize the order in which the choices are initially presented to the candidate. Default is TRUE.
- orientation A character, determining whether to place answers in vertical or horizontal mode. Possible values:
	- "vertical" Default.
	- "horizontal"

CorrectFeedback-class *Class "CorrectFeedback"*

### <span id="page-10-1"></span>Description

Class CorrectFeedback is responsible for delivering feedback messages to the candidate in case of a correct answer on the entire exercise.

- <span id="page-11-0"></span>**Slots** 
	- outcome\_identifier A character representing the unique identifier of the outcome declaration variable that relates to feedback. Default is "FEEDBACKMODAL".
	- show A boolean value, optional, determining whether to show (TRUE) or hide (FALSE) the modal feedback. Default is TRUE.
	- title A character value, optional, representing the title of the modal feedback window.
	- content A list of character content to form the text of the modal feedback, which can include HTML tags.
	- identifier A character value representing the identifier of the modal feedback item. Default is "correct". cfb <- new("CorrectFeedback", title = "Right answer", content = list("Some demonstration"))

createAssessmentTest *Create an element assessmentTest of a qti-xml document for test*

#### Description

Generic function for creating assessmentTest element for XML document of specification the test following the QTI schema v2.1

#### Usage

```
createAssessmentTest(object, folder, verify = FALSE)
```
## S4 method for signature 'AssessmentTest' createAssessmentTest(object, folder, verify = FALSE)

## S4 method for signature 'AssessmentTestOpal' createAssessmentTest(object, folder, verify = FALSE)

#### Arguments

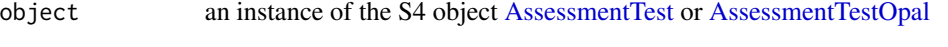

- folder string, optional; a folder to store xml file; working directory by default
- verify boolean, optional; to check validity of xml file, default FALSE

<span id="page-12-0"></span>

Generic function for creating itemBody element for XML document of specification the question following the QTI schema v2.1

#### Usage

createItemBody(object)

## S4 method for signature 'DirectedPair' createItemBody(object)

## S4 method for signature 'Entry' createItemBody(object)

## S4 method for signature 'Essay' createItemBody(object)

## S4 method for signature 'MultipleChoice' createItemBody(object)

## S4 method for signature 'MultipleChoiceTable' createItemBody(object)

## S4 method for signature 'OneInColTable' createItemBody(object)

## S4 method for signature 'OneInRowTable' createItemBody(object)

## S4 method for signature 'Order' createItemBody(object)

```
## S4 method for signature 'SingleChoice'
createItemBody(object)
```
#### Arguments

object an instance of the S4 object [\(SingleChoice,](#page-55-1) [MultipleChoice,](#page-39-1) [Essay,](#page-24-1) [Entry,](#page-23-1) [Or](#page-47-1)[der,](#page-47-1) [OneInRowTable,](#page-46-1) [OneInColTable,](#page-44-1) [MultipleChoiceTable,](#page-41-1) [DirectedPair\)](#page-20-1)

```
createOutcomeDeclaration
```
*Create an element outcomeDeclaration of a qti-xml document*

#### Description

Generic function for creating outcomeDeclaration element for XML document of specification the question following the QTI schema v2.1

### Usage

createOutcomeDeclaration(object)

## S4 method for signature 'AssessmentItem' createOutcomeDeclaration(object)

```
## S4 method for signature 'AssessmentTest'
createOutcomeDeclaration(object)
```
## S4 method for signature 'Entry' createOutcomeDeclaration(object)

```
## S4 method for signature 'Gap'
createOutcomeDeclaration(object)
```
#### Arguments

object an instance of the S4 object [\(SingleChoice,](#page-55-1) [MultipleChoice,](#page-39-1) [Essay,](#page-24-1) [Entry,](#page-23-1) [Or](#page-47-1)[der,](#page-47-1) [OneInRowTable,](#page-46-1) [OneInColTable,](#page-44-1) [MultipleChoiceTable,](#page-41-1) [DirectedPair,](#page-20-1) [TextGap,](#page-62-2) [NumericGap,](#page-43-1) [InlineChoice\)](#page-36-1)

createQtiTask-methods *Create XML file for question specification*

#### Description

Create XML file for question specification

```
createQtiTask(object, dir = NULL, verification = FALSE)
## S4 method for signature 'AssessmentItem'
createQtiTask(object, dir = NULL, verification = FALSE)
```
### <span id="page-14-0"></span>Arguments

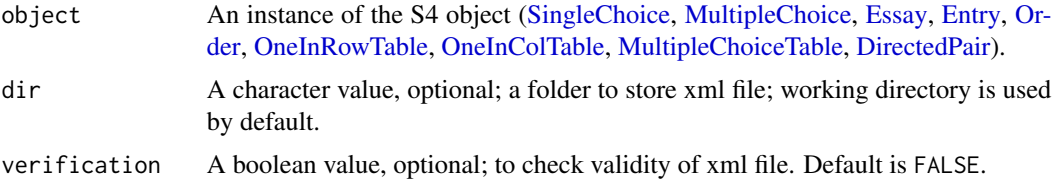

### Value

A path to xml file.

#### Examples

```
essay <- new("Essay", prompt = "Test task", title = "Essay")
## Not run:
# creates folder with zip (side effect)
createQtiTask(essay, "result", TRUE)
## End(Not run)
```
createQtiTest-methods *Create zip-archive of the qti test specification*

### Description

Create zip-archive of the qti test specification

### Usage

```
createQtiTest(object, dir = NULL, verification = FALSE, zip_only =
 FALSE)
## S4 method for signature 'AssessmentItem'
createQtiTest(object, dir = ".", verification = FALSE, zip_only = FALSE)
## S4 method for signature 'AssessmentTest'
createQtiTest(object, dir = getwd(), verification = FALSE, zip_only = FALSE)
## S4 method for signature 'character'
createQtiTest(object, dir = getwd())
```
#### Arguments

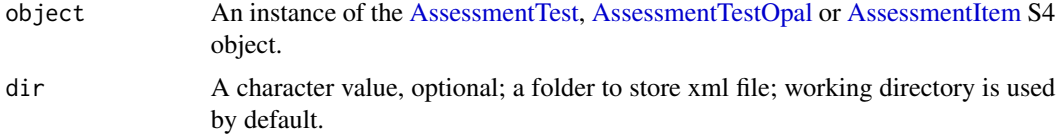

<span id="page-15-0"></span>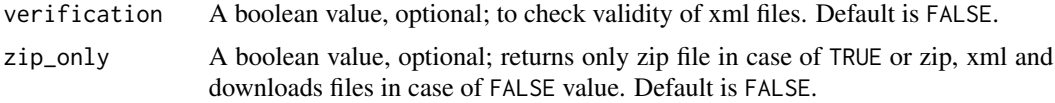

### Value

A path to zip and xml files.

#### Examples

```
essay <- new("Essay", prompt = "Test task", title = "Essay",
             identifier = "q1")
sc <- new("SingleChoice", prompt = "Test task", title = "SingleChoice",
         choices = c("A", "B", "C"), identifier = "q2")exam_section <- new("AssessmentSection", identifier = "sec_id",
                   title = "section", assessment_item = list(essay, sc))
exam <- new("AssessmentTestOpal", identifier = "id_test",
          title = "some title", section = list(exam_section))
## Not run:
# creates folder with zip (side effect)
createQtiTest(exam, "exam_folder", "TRUE")
## End(Not run)
```
createResponseDeclaration

*Create an element responseDeclaration of a qti-xml document*

### Description

Generic function for creating responseDeclaration element for XML document of specification the question following the QTI schema v2.1

```
createResponseDeclaration(object)
```

```
## S4 method for signature 'AssessmentItem'
createResponseDeclaration(object)
```

```
## S4 method for signature 'MatchTable'
createResponseDeclaration(object)
```

```
## S4 method for signature 'Entry'
createResponseDeclaration(object)
```

```
## S4 method for signature 'Essay'
createResponseDeclaration(object)
```

```
## S4 method for signature 'InlineChoice'
createResponseDeclaration(object)
## S4 method for signature 'MultipleChoice'
createResponseDeclaration(object)
## S4 method for signature 'MultipleChoiceTable'
createResponseDeclaration(object)
## S4 method for signature 'NumericGap'
createResponseDeclaration(object)
## S4 method for signature 'Order'
createResponseDeclaration(object)
## S4 method for signature 'SingleChoice'
createResponseDeclaration(object)
## S4 method for signature 'TextGap'
```
#### createResponseDeclaration(object)

### Arguments

object an instance of the S4 object [\(SingleChoice,](#page-55-1) [MultipleChoice,](#page-39-1) [Entry,](#page-23-1) [Order,](#page-47-1) [OneIn-](#page-46-1)[RowTable,](#page-46-1) [OneInColTable,](#page-44-1) [MultipleChoiceTable,](#page-41-1) [DirectedPair,](#page-20-1) [TextGap,](#page-62-2) [Nu](#page-43-1)[mericGap,](#page-43-1) [InlineChoice\)](#page-36-1)

createResponseProcessing

*Create an element responseProcessing of a qti-xml document*

### Description

Generic function for creating responseProcessing element for XML document of specification the question following the QTI schema v2.1

```
createResponseProcessing(object)
## S4 method for signature 'AssessmentItem'
createResponseProcessing(object)
## S4 method for signature 'Entry'
createResponseProcessing(object)
```

```
## S4 method for signature 'Essay'
createResponseProcessing(object)
## S4 method for signature 'Gap'
createResponseProcessing(object)
## S4 method for signature 'NumericGap'
createResponseProcessing(object)
## S4 method for signature 'Order'
createResponseProcessing(object)
## S4 method for signature 'SingleChoice'
createResponseProcessing(object)
## S4 method for signature 'TextGapOpal'
createResponseProcessing(object)
```
### Arguments

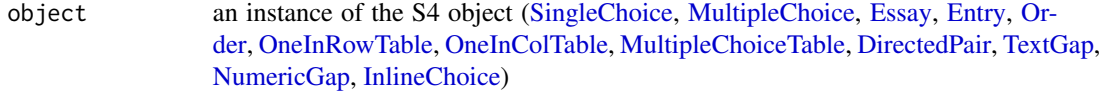

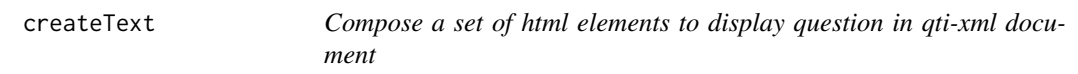

### Description

Generic function for creating a set of html elements to display question for XML document of specification the question following the QTI schema v2.1

```
createText(object)
## S4 method for signature 'Gap'
createText(object)
## S4 method for signature 'InlineChoice'
createText(object)
## S4 method for signature 'character'
createText(object)
```
#### <span id="page-18-0"></span>createZip 2002 and 2008 and 2008 and 2008 and 2008 and 2008 and 2008 and 2008 and 2008 and 2008 and 2008 and 20

### Arguments

object an instance of the S4 object (Gap, InlineChoice, character)

createZip *Create an Zip archive of QTI test*

### Description

Generic function for creating zip archive with set of XML documents of specification the test following the QTI schema v2.1

#### Usage

createZip(object, input, output, file\_name, zip\_only) ## S4 method for signature 'AssessmentTest' createZip(object, input, output, file\_name, zip\_only) ## S4 method for signature 'AssessmentTestOpal'

createZip(object, input, output, file\_name, zip\_only)

### Arguments

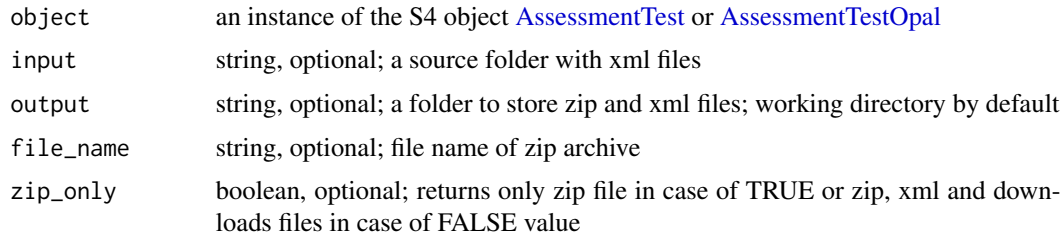

create\_assessment\_item

*Compose a root element AssessmentItem of xml task*

### Description

create\_assessment\_item() creates html structure with AssessmentItem root element (shiny.tag) for xml qti task description according QTI 2.1

### Usage

create\_assessment\_item(object)

#### <span id="page-19-0"></span>Arguments

object an instance of the S4 object

### Value

A list() with a shiny.tag class

create\_qti\_task *Create XML file for question specification*

### Description

Create XML file for question specification

### Usage

```
create_qti_task(object,
                dir = NULL,verification = FALSE)
```
### Arguments

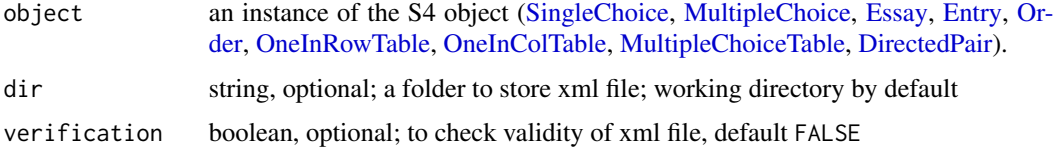

### Value

xml document.

create\_qti\_test *Create XML file for exam test specification*

### Description

Create XML file for exam test specification

```
create_qti_test(object, path = ".", verification = FALSE, zip_only
  = FALSE)
```
### <span id="page-20-0"></span>DirectedPair-class 21

#### **Arguments**

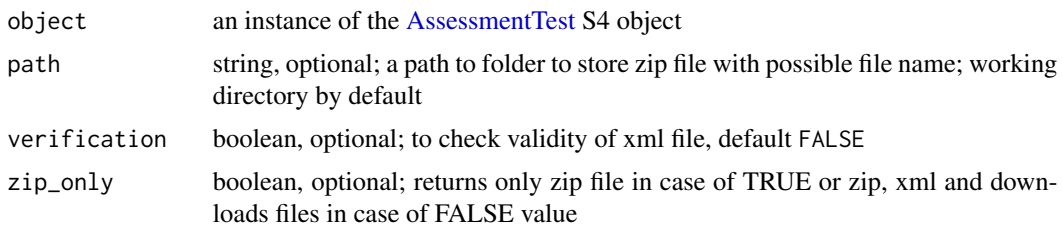

#### Value

xml document.

DirectedPair-class *Class "DirectedPair"*

#### <span id="page-20-1"></span>**Description**

Class DirectedPair is responsible for creating assessment tasks according to the QTI 2.1 standard, where a candidate has to make binary associations between answer options.

#### **Slots**

- identifier A character representing the unique identifier of the assessment task. By default, it is generated as 'id\_task\_dddd', where dddd represents random digits.
- title A character representing the title of the XML file associated with the task. By default, it takes the value of the identifier.
- content A list of character content to form the text of the question, which can include HTML tags. For tasks of the [Entry](#page-23-1) type, it must also contain at least one instance of Gap objects, such as [TextGap,](#page-62-1) [NumericGap,](#page-43-1) or [InlineChoice.](#page-36-1)
- prompt An optional character representing a simple question text, consisting of one paragraph. This can supplement or replace content in the task. Default is "".
- points A numeric value, optional, representing the number of points for the entire task. Default is 1, but pay attention:
	- For tasks of the [Entry](#page-23-1) type, it is calculated as the sum of the gap points by default.
	- For tasks of the [MatchTable](#page-36-2) type, it can also be calculated as the sum of points for individual answers, when provided.
	- For tasks of the [MultipleChoice](#page-39-1) type, points is numeric vector and required. Each number in this vector determines the number of points that will be awarded to a candidate if they select the corresponding answer. The order of the scores must match the order of the choices. It is possible to assign negative values to incorrect answers. All answers with a positive score are considered correct.
- feedback A list containing feedback messages for candidates. Each element of the list should be an instance of either [ModalFeedback,](#page-39-2) [CorrectFeedback,](#page-10-1) or [WrongFeedback](#page-65-1) class.
- <span id="page-21-0"></span>calculator A character, optional, determining whether to show a calculator to the candidate. Possible values:
	- "simple-calculator"
	- "scientific-calculator"
- files A character vector, optional, containing paths to files that will be accessible to the candidate during the test/exam.
- qti\_version A character representing the QTI (Question and Test Interoperability) information model version. Default is 'v2p1'.
- rows A character vector specifying answer options as row names in the table or the first elements in couples in [DirectedPair.](#page-20-1)
- rows\_identifiers A character vector, optional, specifying identifiers for answer options defined in rows of the table or identifiers of the first elements in couples in [DirectedPair.](#page-20-1)
- cols A character vector specifying answer options as column headers in the table or the second elements in couples in [DirectedPair.](#page-20-1)
- cols\_identifiers A character vector, optional, specifying identifiers for answer options defined in columns of the table or identifiers of the second elements in couples in [DirectedPair.](#page-20-1)
- answers\_identifiers A character vector specifying couples of identifiers that combine the correct answers.
- answers\_scores A numeric vector, optional, where each number determines the number of points awarded to a candidate if they select the corresponding answer. If not assigned, the individual values for correct answers are calculated from the task points and the number of correct options.
- shuffle A boolean value, optional, determining whether to randomize the order in which the choices are initially presented to the candidate. Default is TRUE.
- shuffle\_rows A boolean value, optional, determining whether to randomize the order of the choices only in rows. Default is TRUE.
- shuffle\_cols A boolean value, optional, determining whether to randomize the order of the choices only in columns. Default is TRUE.
- orientation A character, optional, determining whether to place answers in vertical or horizontal mode. Possible values:
	- "vertical" Default.
	- "horizontal"

#### Examples

```
dp <- new("DirectedPair",
          identifier = "id_task_1234",
          title = "Directed pair",
          content = list("<p>\"Directed pairs\" task</p>"),
          points = 5,
          rows = c("row1", "row2", "row3"),
          rows_identifiers = c("a", "b", "c"),
          cols = c("alfa", "beta", "gamma"),
          \text{cols}\_\text{identifiers} = c("k", "l", "m"),
          answers_identifiers = c("a k", "b l", 'c m'),shuffle = TRUE,
          orientation = "vertical")
```
<span id="page-22-1"></span><span id="page-22-0"></span>

Create YAML string for InlineChoice object (dropdown list)

### Usage

```
dropdown(
  choices,
  solution_index = 1,
 points = 1,
 shuffle = TRUE,
 response_identifier = NULL
)
```
### Arguments

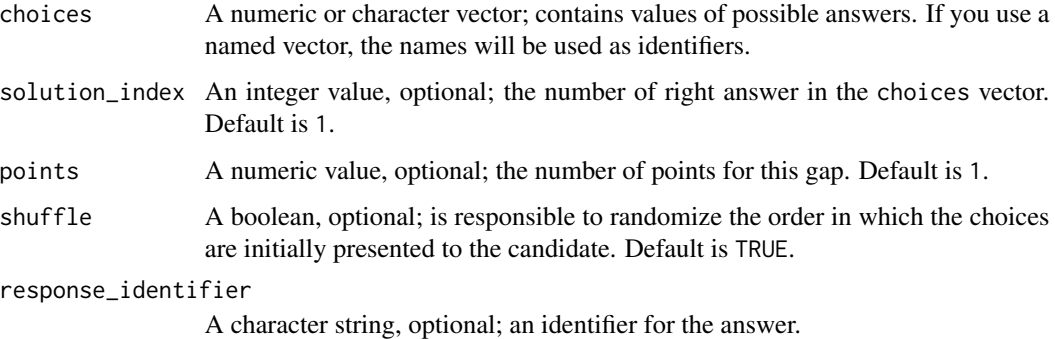

#### Value

A character string mapped as yaml.

### See Also

[gap\\_text\(\)](#page-29-1), [gap\\_numeric\(\)](#page-28-1), [mdlist\(\)](#page-38-1)

### Examples

```
dropdown(c("Option A", "Option B"), response_identifier = "task_dd_list")
```
<span id="page-23-1"></span><span id="page-23-0"></span>

Class Entry is responsible for creating assessment tasks according to the QTI 2.1 standard. These tasks include one or more instances of text input fields (with numeric or text answers) or dropdown lists.

#### **Slots**

- identifier A character representing the unique identifier of the assessment task. By default, it is generated as 'id\_task\_dddd', where dddd represents random digits.
- title A character representing the title of the XML file associated with the task. By default, it takes the value of the identifier.
- content A list of character content to form the text of the question, which can include HTML tags. For tasks of the [Entry](#page-23-1) type, it must also contain at least one instance of Gap objects, such as [TextGap,](#page-62-1) [NumericGap,](#page-43-1) or [InlineChoice.](#page-36-1)
- prompt An optional character representing a simple question text, consisting of one paragraph. This can supplement or replace content in the task. Default is "".
- points A numeric value, optional, representing the number of points for the entire task. Default is 1, but pay attention:
	- For tasks of the [Entry](#page-23-1) type, it is calculated as the sum of the gap points by default.
	- For tasks of the [MatchTable](#page-36-2) type, it can also be calculated as the sum of points for individual answers, when provided.
	- For tasks of the [MultipleChoice](#page-39-1) type, points is numeric vector and required. Each number in this vector determines the number of points that will be awarded to a candidate if they select the corresponding answer. The order of the scores must match the order of the choices. It is possible to assign negative values to incorrect answers. All answers with a positive score are considered correct.
- feedback A list containing feedback messages for candidates. Each element of the list should be an instance of either [ModalFeedback,](#page-39-2) [CorrectFeedback,](#page-10-1) or [WrongFeedback](#page-65-1) class.
- calculator A character, optional, determining whether to show a calculator to the candidate. Possible values:
	- "simple-calculator"
	- "scientific-calculator"
- files A character vector, optional, containing paths to files that will be accessible to the candidate during the test/exam.
- qti\_version A character representing the QTI (Question and Test Interoperability) information model version. Default is 'v2p1'.

### See Also

[NumericGap,](#page-43-1) [TextGap,](#page-62-2) [InlineChoice](#page-36-1)

#### <span id="page-24-0"></span>Essay-class 25

#### Examples

```
entry_gaps <- new("Entry", content = list("<p>In mathematics, the common
logarithm is the logarithm with base", new("NumericGap",
                                           response_identifier = "numeric_1",
                                           solution = 10.
                                           placeholder = "it is a number"),
". It is also known as the decimal", new("TextGap",
                                         response_identifier = "text_1",
                                         solution = "logarithm",
                                         placeholder = "it is a text"),
 ". </p>"),
                   title = "entry with number and text in answers",
                   identifier = "entry_example")
entry_dropdown <- new("Entry", content = list("<p>In mathematics, the common
logarithm is the logarithm with base", new("InlineChoice",
                                           response_identifier = "numeric_1",
                                           choices = c("10", "7", "11")),
". It is also known as the decimal", new("InlineChoice",
                                         response_identifier = "text_1",
                                         choices = c("logarithm", "limit")),
 ". </p>"),
                   title = "entry with dropdown lists for answers",
                   identifier = "entry_example")
```
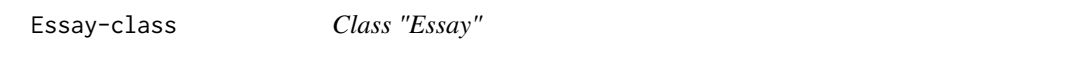

#### <span id="page-24-1"></span>Description

Class Essay is responsible for creating essay type of assessment task according to QTI 2.1.

### **Slots**

- identifier A character representing the unique identifier of the assessment task. By default, it is generated as 'id\_task\_dddd', where dddd represents random digits.
- title A character representing the title of the XML file associated with the task. By default, it takes the value of the identifier.
- content A list of character content to form the text of the question, which can include HTML tags. For tasks of the [Entry](#page-23-1) type, it must also contain at least one instance of Gap objects, such as [TextGap,](#page-62-1) [NumericGap,](#page-43-1) or [InlineChoice.](#page-36-1)
- prompt An optional character representing a simple question text, consisting of one paragraph. This can supplement or replace content in the task. Default is "".
- points A numeric value, optional, representing the number of points for the entire task. Default is 1, but pay attention:
	- For tasks of the [Entry](#page-23-1) type, it is calculated as the sum of the gap points by default.
	- For tasks of the [MatchTable](#page-36-2) type, it can also be calculated as the sum of points for individual answers, when provided.
- <span id="page-25-0"></span>• For tasks of the [MultipleChoice](#page-39-1) type, points is numeric vector and required. Each number in this vector determines the number of points that will be awarded to a candidate if they select the corresponding answer. The order of the scores must match the order of the choices. It is possible to assign negative values to incorrect answers. All answers with a positive score are considered correct.
- feedback A list containing feedback messages for candidates. Each element of the list should be an instance of either [ModalFeedback,](#page-39-2) [CorrectFeedback,](#page-10-1) or [WrongFeedback](#page-65-1) class.
- calculator A character, optional, determining whether to show a calculator to the candidate. Possible values:
	- "simple-calculator"
	- "scientific-calculator"
- files A character vector, optional, containing paths to files that will be accessible to the candidate during the test/exam.
- qti\_version A character representing the QTI (Question and Test Interoperability) information model version. Default is 'v2p1'.
- expected\_length A numeric, optional. Responsible for setting the size of the text input field in the content delivery engine.
- expected\_lines A numeric, optional. Responsible for setting the number of rows of the text input field in the content delivery engine.
- words\_max A numeric, optional. Responsible for setting the maximum number of words that a candidate can write in the text input field.
- words\_min A numeric, optional. Responsible for setting the minimum number of words that a candidate should write in the text input field.
- data\_allow\_paste A logical, optional. Determines whether it is possible for a candidate to copy text into the text input field. Default is FALSE.

#### **Note**

If 'ModalFeedback' is given, default values for slots related to the text input field are calculated automatically.

#### Examples

```
es <- new("Essay",
          identifier = "id_task_1234",
          title = "Essay Task",
          content = list("<p>Develop some idea and write it down in
                                  the text field</p>"),
          prompt = "Write your answer in text field",
          points = 1,
          feedback = list(),
          calculator = "scientific-calculator",
          files = "text_book.pdf",
          expected_length = 100,
          expected_lines = 5,
          words_max = 200,words_min = 10,
          data_allow_paste = FALSE)
```
<span id="page-26-0"></span>The function extract\_results() takes Opal zip archive "Export results" or xml file and creates two kinds of data frames (according to parameter 'level'), see the 'Details' section.

#### Usage

extract\_results(file, level = "exercises", hide\_filename = TRUE)

#### Arguments

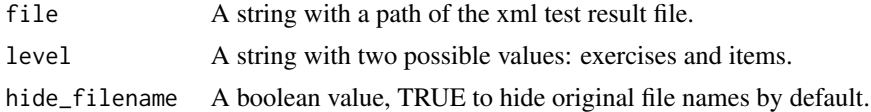

#### Value

A dataframe with attribues of the candidates outcomes and result variables.

#### Note

1.With option level = "excercises" data frame consists of columns:

- 'file' name of the xml file with test results (to identify candidate)
- 'date' date and time of test
- 'id\_question' question item identifier
- 'duration' time in sec. what candidate spent on this item
- 'score\_candidate' points that were given to candidate after evaluation
- 'score\_max' max possible score for this question
- 'question\_type' the type of question
- 'is\_answer\_given' TRUE if candidate gave the answer on question, otherwise FALSE
- 'title' the values of attribute 'title' of assessment items

2.With option level = "items" data frame consists of columns:

- 'file' name of the xml file with test results (to identify candidate)
- 'date' date and time of test
- 'id\_question' question item identifier
- 'base\_type' type of answer (identifier, string or float)
- 'cardinalities' defines whether this question is single, multiple or ordered -value
- 'qti\_type' specifies the type of the task
- <span id="page-27-0"></span>• 'id\_answer' - identifier of each response variable
- 'expected\_response' values that considered as right responses for question
- 'candidate\_response' values that were given by candidate
- 'score\_candidate' - points that were given to candidate after evaluation
- 'score\_max' max possible score for this question item
- 'is\_response\_correct' TRUE if candidate gave the right response, otherwise FALSE
- 'title' the values of attribute 'title' of assessment items

### Examples

```
file <- system.file("test_results.zip", package='rqti')
df <- extract_results(file, level = "items")
```
Gap-class *Class "Gap"*

### **Description**

Abstract class Gap is not meant to be instantiated directly; instead, it serves as a base for derived classes such as [NumericGap,](#page-43-1) [TextGap,](#page-62-2) [TextGapOpal](#page-63-1) and [InlineChoice.](#page-36-1)

#### **Slots**

- response\_identifier A character value representing an identifier for the answer. By default, it is generated as 'id\_gap\_dddd', where dddd represents random digits.
- points A numeric value, optional, representing the number of points for this gap. Default is 1.
- placeholder A character value, optional, responsible for placing helpful text in the text input field in the content delivery engine.
- expected\_length A numeric value, optional, responsible for setting the size of the text input field in the content delivery engine.

#### See Also

[NumericGap,](#page-43-1) [TextGap,](#page-62-2) [TextGapOpal](#page-63-1) and [InlineChoice.](#page-36-1)

<span id="page-28-1"></span><span id="page-28-0"></span>

Create YAML string for NumericGap object

### Usage

```
gap_numeric(
  solution,
  tolerance = 0,tolerance_type = "absolute",
  points = 1,
  response_identifier = NULL,
  include_lower_bound = TRUE,
  include_upper_bound = TRUE,
  expected_length = size_gap(solution),
 placeholder = NULL
\mathcal{L}
```
### Arguments

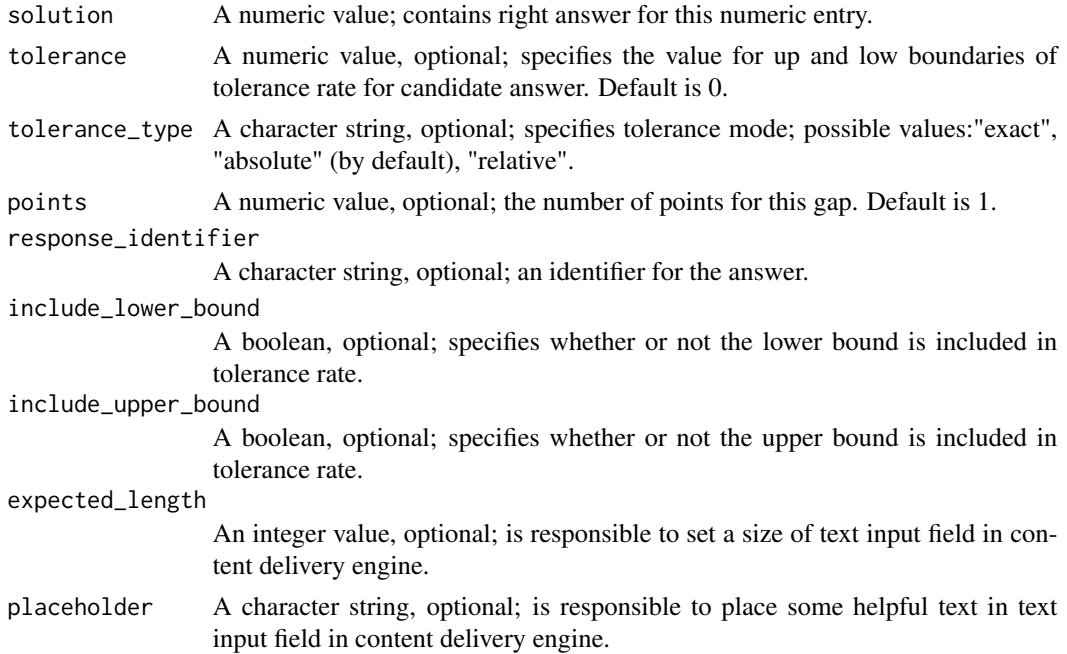

### Value

A character string mapped as yaml.

### <span id="page-29-0"></span>See Also

[gap\\_text\(\)](#page-29-1), [dropdown\(\)](#page-22-1), [mdlist\(\)](#page-38-1)

### Examples

gap\_numeric(5.0, tolerance = 10, tolerance\_type = "relative")

<span id="page-29-1"></span>gap\_text *Create YAML string for TextGap object*

## Description

Create YAML string for TextGap object

### Usage

```
gap_text(
  solution,
  tolerance = NULL,
  case_sensitive = FALSE,
  points = 1,
  response_identifier = NULL,
  expected_length = size_gap(solution),
  placeholder = NULL
\overline{\phantom{a}}
```
### Arguments

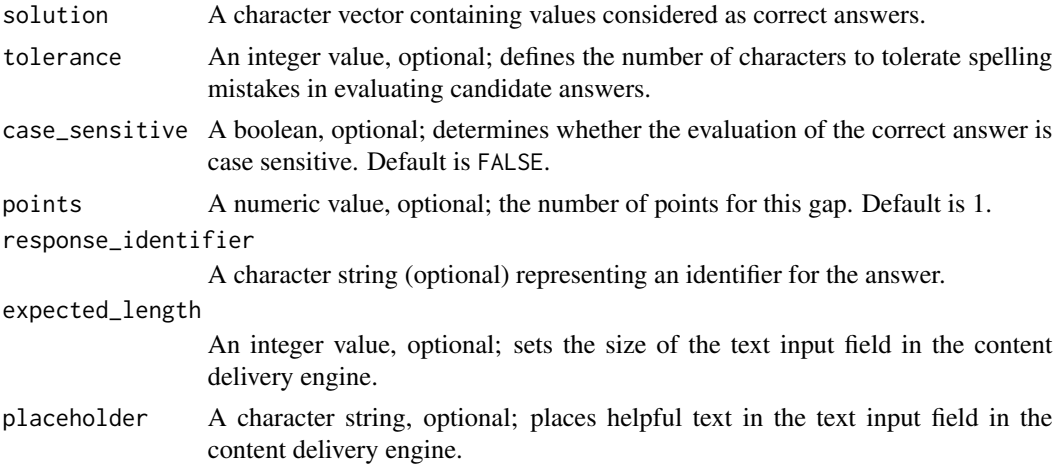

### Value

A character string mapped as yaml.

### <span id="page-30-0"></span>getAssessmentItems 31

### See Also

[gap\\_numeric\(\)](#page-28-1), [dropdown\(\)](#page-22-1), [mdlist\(\)](#page-38-1)

#### Examples

```
gap_text(c("Solution", "Solutions"), tolerance = 2)
```
getAssessmentItems *Get list of AssessmentItems for AssessmentSection*

### Description

Generic function for

### Usage

```
getAssessmentItems(object)
```

```
## S4 method for signature 'AssessmentItem'
getAssessmentItems(object)
```

```
## S4 method for signature 'AssessmentSection'
getAssessmentItems(object)
```

```
## S4 method for signature 'character'
getAssessmentItems(object)
```
### Arguments

```
object an instance of the S4 object (AssessmentSection, AssessmentItem)
```
getCalculator-methods *Get value of the slot 'calculator'*

### Description

Get value of the slot 'calculator'

### Usage

```
getCalculator(object)
## S4 method for signature 'AssessmentItem'
getCalculator(object)
## S4 method for signature 'AssessmentSection'
getCalculator(object)
## S4 method for signature 'character'
getCalculator(object)
```
### Arguments

```
object an instance of the S4 object (SingleChoice, MultipleChoice, Essay, Entry, Or-
                 der, OneInRowTable, OneInColTable, MultipleChoiceTable, DirectedPair, TextGap,
                 NumericGap, InlineChoice)
```
getFiles-methods *Get file paths for attachment of test*

#### Description

Get file paths for attachment of test

#### Usage

```
getFiles(object)
```
## S4 method for signature 'AssessmentItem' getFiles(object)

## S4 method for signature 'AssessmentSection' getFiles(object)

## S4 method for signature 'character' getFiles(object)

### Arguments

object an instance of the S4 object [\(SingleChoice,](#page-55-1) [MultipleChoice,](#page-39-1) [Essay,](#page-24-1) [Entry,](#page-23-1) [Or](#page-47-1)[der,](#page-47-1) [OneInRowTable,](#page-46-1) [OneInColTable,](#page-44-1) [MultipleChoiceTable,](#page-41-1) [DirectedPair,](#page-20-1) [TextGap,](#page-62-2) [NumericGap,](#page-43-1) [InlineChoice\)](#page-36-1)

<span id="page-31-0"></span>

<span id="page-32-0"></span>getIdentifier-methods *Get identifier*

### Description

Get identifier

### Usage

```
getIdentifier(object)
```
## S4 method for signature 'AssessmentItem' getIdentifier(object)

## S4 method for signature 'AssessmentSection' getIdentifier(object)

## S4 method for signature 'Gap' getIdentifier(object)

## S4 method for signature 'character' getIdentifier(object)

### Arguments

```
object an instance of the S4 object (SingleChoice, MultipleChoice, Essay, Entry, Or-
                 der, OneInRowTable, OneInColTable, MultipleChoiceTable, DirectedPair, TextGap,
                 NumericGap, InlineChoice)
```
getObject-methods *Get object*

### Description

Get object

#### Usage

```
getObject(object)
```
## S4 method for signature 'AssessmentItem' getObject(object)

## S4 method for signature 'AssessmentSection' getObject(object)

```
## S4 method for signature 'character'
getObject(object)
```
#### Arguments

object an instance of the S4 object [\(SingleChoice,](#page-55-1) [MultipleChoice,](#page-39-1) [Essay,](#page-24-1) [Entry,](#page-23-1) [Or](#page-47-1)[der,](#page-47-1) [OneInRowTable,](#page-46-1) [OneInColTable,](#page-44-1) [MultipleChoiceTable,](#page-41-1) [DirectedPair,](#page-20-1) [TextGap,](#page-62-2) [NumericGap,](#page-43-1) [InlineChoice\)](#page-36-1)

getPoints-methods *Get points from AssessmentItem object*

#### Description

Get points from AssessmentItem object

#### Usage

getPoints(object)

## S4 method for signature 'AssessmentItem' getPoints(object)

## S4 method for signature 'AssessmentSection' getPoints(object)

## S4 method for signature 'MultipleChoice' getPoints(object)

## S4 method for signature 'character' getPoints(object)

### Arguments

object an instance of the S4 object [\(SingleChoice,](#page-55-1) [MultipleChoice,](#page-39-1) [Essay,](#page-24-1) [Entry,](#page-23-1) [Or](#page-47-1)[der,](#page-47-1) [OneInRowTable,](#page-46-1) [OneInColTable,](#page-44-1) [MultipleChoiceTable,](#page-41-1) [DirectedPair,](#page-20-1) [TextGap,](#page-62-2) [NumericGap,](#page-43-1) [InlineChoice\)](#page-36-1)

<span id="page-34-0"></span>

Generic function to get and process a different types of question content (text with instances of gaps or dropdown lists) for XML document of specification the question following the QTI schema v2.1

#### Usage

```
getResponse(object)
## S4 method for signature 'InlineChoice'
getResponse(object)
## S4 method for signature 'NumericGap'
getResponse(object)
## S4 method for signature 'TextGap'
getResponse(object)
## S4 method for signature 'character'
getResponse(object)
```
### Arguments

object an instance of the S4 object (NumericGap, TextGap, InlineChoice, character)

get\_resources *Get records of all current user's resources on LMS OPAL*

#### Description

Get records of all current user's resources on LMS OPAL

#### Usage

```
get_resources(api_user = NULL, api_password = NULL, endpoint = NULL)
```
#### Arguments

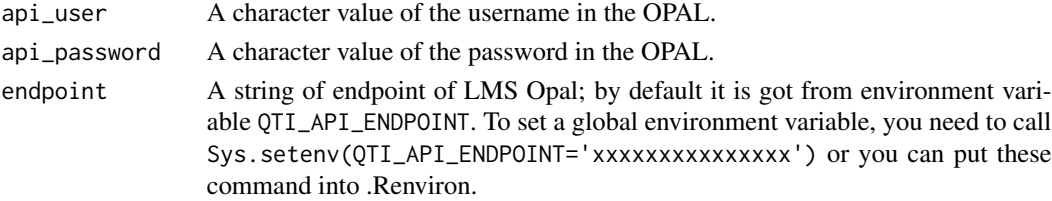

## <span id="page-35-0"></span>Value

A dataframe with attributes of user's resources.

### Examples

```
df <- get_resources()
```
get\_resource\_url *Create a URL using the resource's display name in LMS OPAL*

### Description

Create a URL using the resource's display name in LMS OPAL

### Usage

```
get_resource_url(
  display_name,
  endpoint = NULL,
  api_user = NULL,
  api_password = NULL
\mathcal{L}
```
### Arguments

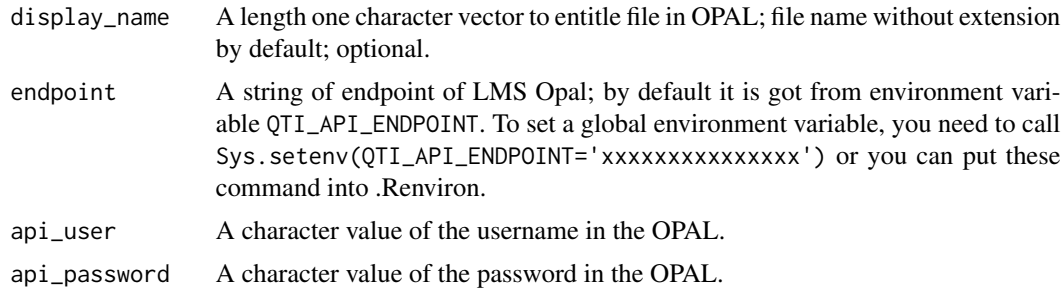

### Value

A string value of URL.

### Examples

url <- get\_resource\_url("my test")

<span id="page-36-1"></span><span id="page-36-0"></span>Class InlineChoice is responsible for creating instances of dropdown lists as answer options in [Entry](#page-23-1) type assessment tasks according to the QTI 2.1 standard.

#### **Slots**

- response\_identifier A character value representing an identifier for the answer. By default, it is generated as 'id\_gap\_dddd', where dddd represents random digits.
- points A numeric value, optional, representing the number of points for this gap. Default is 1.
- placeholder A character value, optional, responsible for placing helpful text in the text input field in the content delivery engine.
- expected\_length A numeric value, optional, responsible for setting the size of the text input field in the content delivery engine.
- choices A character vector containing the answers shown in the dropdown list.
- solution\_index A numeric value, optional, representing the index of the correct answer in the options vector. Default is 1.
- choices\_identifiers A character vector, optional, containing a set of identifiers for answers. By default, identifiers are generated automatically according to the template "OptionD", where D is a letter representing the alphabetical order of the answer in the list.
- shuffle A boolean value, optional, determining whether to randomize the order in which the choices are initially presented to the candidate. Default is TRUE.

#### Examples

```
dd <- new("InlineChoice",
          response_identifier = "id_gap_1234",
          points = 1,
          choices = c("answer1", "answer2", "answer3"),
          solution_index = 1,
          choices_identifiers = c("OptionA", "OptionB", "OptionC"),
          shuffle = TRUE)
```
MatchTaable-classs *Class "MatchTable"*

#### <span id="page-36-2"></span>**Description**

Abstract class MatchTable is not meant to be instantiated directly; instead, it serves as a base for derived classes such as [OneInRowTable,](#page-46-1) [OneInColTable,](#page-44-1) [MultipleChoiceTable,](#page-41-1) and [DirectedPair.](#page-20-1)

- identifier A character representing the unique identifier of the assessment task. By default, it is generated as 'id\_task\_dddd', where dddd represents random digits.
- title A character representing the title of the XML file associated with the task. By default, it takes the value of the identifier.
- content A list of character content to form the text of the question, which can include HTML tags. For tasks of the [Entry](#page-23-1) type, it must also contain at least one instance of Gap objects, such as [TextGap,](#page-62-1) [NumericGap,](#page-43-1) or [InlineChoice.](#page-36-1)
- prompt An optional character representing a simple question text, consisting of one paragraph. This can supplement or replace content in the task. Default is "".
- points A numeric value, optional, representing the number of points for the entire task. Default is 1, but pay attention:
	- For tasks of the [Entry](#page-23-1) type, it is calculated as the sum of the gap points by default.
	- For tasks of the [MatchTable](#page-36-2) type, it can also be calculated as the sum of points for individual answers, when provided.
	- For tasks of the [MultipleChoice](#page-39-1) type, points is numeric vector and required. Each number in this vector determines the number of points that will be awarded to a candidate if they select the corresponding answer. The order of the scores must match the order of the choices. It is possible to assign negative values to incorrect answers. All answers with a positive score are considered correct.
- feedback A list containing feedback messages for candidates. Each element of the list should be an instance of either [ModalFeedback,](#page-39-2) [CorrectFeedback,](#page-10-1) or [WrongFeedback](#page-65-1) class.
- calculator A character, optional, determining whether to show a calculator to the candidate. Possible values:
	- "simple-calculator"
	- "scientific-calculator"
- files A character vector, optional, containing paths to files that will be accessible to the candidate during the test/exam.
- qti\_version A character representing the QTI (Question and Test Interoperability) information model version. Default is 'v2p1'.
- rows A character vector specifying answer options as row names in the table or the first elements in couples in [DirectedPair.](#page-20-1)
- rows\_identifiers A character vector, optional, specifying identifiers for answer options defined in rows of the table or identifiers of the first elements in couples in [DirectedPair.](#page-20-1)
- cols A character vector specifying answer options as column headers in the table or the second elements in couples in [DirectedPair.](#page-20-1)
- cols\_identifiers A character vector, optional, specifying identifiers for answer options defined in columns of the table or identifiers of the second elements in couples in [DirectedPair.](#page-20-1)
- answers\_identifiers A character vector specifying couples of identifiers that combine the correct answers.
- answers\_scores A numeric vector, optional, where each number determines the number of points awarded to a candidate if they select the corresponding answer. If not assigned, the individual values for correct answers are calculated from the task points and the number of correct options.

#### <span id="page-37-0"></span>**Slots**

#### <span id="page-38-0"></span>mdlist 39

- shuffle A boolean value, optional, determining whether to randomize the order in which the choices are initially presented to the candidate. Default is TRUE.
- shuffle\_rows A boolean value, optional, determining whether to randomize the order of the choices only in rows. Default is TRUE.
- shuffle\_cols A boolean value, optional, determining whether to randomize the order of the choices only in columns. Default is TRUE.

### See Also

[OneInRowTable,](#page-46-1) [OneInColTable,](#page-44-1) [MultipleChoiceTable,](#page-41-1) [DirectedPair](#page-20-1)

<span id="page-38-1"></span>mdlist *Create a markdown list for answer options*

### Description

Create a markdown list for answer options

#### Usage

mdlist(vect, solutions = NULL, gaps = NULL)

#### Arguments

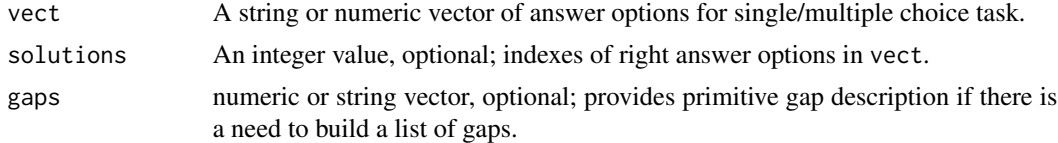

### Value

A markdown list.

### See Also

[gap\\_text\(\)](#page-29-1), [gap\\_numeric\(\)](#page-28-1), [dropdown\(\)](#page-22-1)

### Examples

```
#list for multiple choice task
mdlist(c("A", "B", "C"), c(2, 3))
# it returns:
#- A
#- *B*
#- *C*
#list of gaps
mdlist(c("A", "B", "C"), c(2, 3), c(1, 2, 3))
# it returns:
```
#- A <gap>1</gap> #- \*B\* <gap>2</gap> #- \*C\* <gap>3</gap>

ModalFeedback-class *Class "ModalFeedback"*

#### <span id="page-39-2"></span>Description

Class ModalFeedback is responsible for delivering feedback messages to the candidate, regardless of whether the answer was correct or incorrect.

#### Slots

- outcome\_identifier A character representing the unique identifier of the outcome declaration variable that relates to feedback. Default is "FEEDBACKMODAL".
- show A boolean value, optional, determining whether to show (TRUE) or hide (FALSE) the modal feedback. Default is TRUE.
- title A character value, optional, representing the title of the modal feedback window.
- content A list of character content to form the text of the modal feedback, which can include HTML tags.
- identifier A character value representing the identifier of the modal feedback item. Default is "modal\_feedback".

### Examples

```
fb <- new("ModalFeedback",
         title = "Possible solution",
          content = list("<b>Some explanation</b>"))
```
<span id="page-39-3"></span>MultipleChoice-class *Class "MultipleChoice"*

### <span id="page-39-1"></span>**Description**

Class MultipleChoice is responsible for creating multiple choice assessment task according to QTI 2.1.

<span id="page-39-0"></span>

#### <span id="page-40-0"></span>**Slots**

- identifier A character representing the unique identifier of the assessment task. By default, it is generated as 'id\_task\_dddd', where dddd represents random digits.
- title A character representing the title of the XML file associated with the task. By default, it takes the value of the identifier.
- content A list of character content to form the text of the question, which can include HTML tags. For tasks of the [Entry](#page-23-1) type, it must also contain at least one instance of Gap objects, such as [TextGap,](#page-62-1) [NumericGap,](#page-43-1) or [InlineChoice.](#page-36-1)
- prompt An optional character representing a simple question text, consisting of one paragraph. This can supplement or replace content in the task. Default is "".
- points A numeric value, optional, representing the number of points for the entire task. Default is 1, but pay attention:
	- For tasks of the [Entry](#page-23-1) type, it is calculated as the sum of the gap points by default.
	- For tasks of the [MatchTable](#page-36-2) type, it can also be calculated as the sum of points for individual answers, when provided.
	- For tasks of the [MultipleChoice](#page-39-1) type, points is numeric vector and required. Each number in this vector determines the number of points that will be awarded to a candidate if they select the corresponding answer. The order of the scores must match the order of the choices. It is possible to assign negative values to incorrect answers. All answers with a positive score are considered correct.
- feedback A list containing feedback messages for candidates. Each element of the list should be an instance of either [ModalFeedback,](#page-39-2) [CorrectFeedback,](#page-10-1) or [WrongFeedback](#page-65-1) class.
- calculator A character, optional, determining whether to show a calculator to the candidate. Possible values:
	- "simple-calculator"
	- "scientific-calculator"
- files A character vector, optional, containing paths to files that will be accessible to the candidate during the test/exam.
- qti\_version A character representing the QTI (Question and Test Interoperability) information model version. Default is 'v2p1'.
- choices A character vector defining a set of answer options in the question.
- choice\_identifiers A character vector, optional, containing a set of identifiers for answers. By default, identifiers are generated automatically according to the template "ChoiceD", where D is a letter representing the alphabetical order of the answer in the list.
- shuffle A boolean value indicating whether to randomize the order in which the choices are initially presented to the candidate. Default is TRUE.
- orientation A character, determining whether to place answers in vertical or horizontal mode. Possible values:
	- "vertical" Default.
	- "horizontal"

#### Examples

```
mc <- new("MultipleChoice",
          identifier = "id_task_1234",
          title = "Multiple Choice Task",
          content = list("<p>Pick up the right options</p>"),
          prompt = "Plain text, can be used instead of content",
          points = c(1, -1, 1, -1),
          feedback = list(new("WrongFeedback", content = list("Wrong answer")),
          qti_version = "v2p1"),
          calculator = "scientific-calculator",
          files = "text_book.pdf",
          qti_version = "v2p1",
          choices = c("option 1", "option 2", "option 3", "option 4"),choice_identifiers = c("ChoiceA", "ChoiceB", "ChoiceC", "ChoiceD"),
          shuffle = TRUE.
          orientation = "vertical")
```
MultipleChoiceTable-class

*Class "MultipleChoiceTable"*

#### <span id="page-41-1"></span>**Description**

Class MultipleChoiceTable is responsible for creating assessment tasks according to the QTI 2.1 standard with a table of answer options, where many correct answers in each row and column are possible.

#### **Slots**

- identifier A character representing the unique identifier of the assessment task. By default, it is generated as 'id\_task\_dddd', where dddd represents random digits.
- title A character representing the title of the XML file associated with the task. By default, it takes the value of the identifier.
- content A list of character content to form the text of the question, which can include HTML tags. For tasks of the [Entry](#page-23-1) type, it must also contain at least one instance of Gap objects, such as [TextGap,](#page-62-1) [NumericGap,](#page-43-1) or [InlineChoice.](#page-36-1)
- prompt An optional character representing a simple question text, consisting of one paragraph. This can supplement or replace content in the task. Default is "".
- points A numeric value, optional, representing the number of points for the entire task. Default is 1, but pay attention:
	- For tasks of the [Entry](#page-23-1) type, it is calculated as the sum of the gap points by default.
	- For tasks of the [MatchTable](#page-36-2) type, it can also be calculated as the sum of points for individual answers, when provided.

<span id="page-41-0"></span>

- <span id="page-42-0"></span>• For tasks of the [MultipleChoice](#page-39-1) type, points is numeric vector and required. Each number in this vector determines the number of points that will be awarded to a candidate if they select the corresponding answer. The order of the scores must match the order of the choices. It is possible to assign negative values to incorrect answers. All answers with a positive score are considered correct.
- feedback A list containing feedback messages for candidates. Each element of the list should be an instance of either [ModalFeedback,](#page-39-2) [CorrectFeedback,](#page-10-1) or [WrongFeedback](#page-65-1) class.
- calculator A character, optional, determining whether to show a calculator to the candidate. Possible values:
	- "simple-calculator"
	- "scientific-calculator"
- files A character vector, optional, containing paths to files that will be accessible to the candidate during the test/exam.
- qti\_version A character representing the QTI (Question and Test Interoperability) information model version. Default is 'v2p1'.
- rows A character vector specifying answer options as row names in the table or the first elements in couples in [DirectedPair.](#page-20-1)
- rows\_identifiers A character vector, optional, specifying identifiers for answer options defined in rows of the table or identifiers of the first elements in couples in [DirectedPair.](#page-20-1)
- cols A character vector specifying answer options as column headers in the table or the second elements in couples in [DirectedPair.](#page-20-1)
- cols\_identifiers A character vector, optional, specifying identifiers for answer options defined in columns of the table or identifiers of the second elements in couples in [DirectedPair.](#page-20-1)
- answers\_identifiers A character vector specifying couples of identifiers that combine the correct answers.
- answers\_scores A numeric vector, optional, where each number determines the number of points awarded to a candidate if they select the corresponding answer. If not assigned, the individual values for correct answers are calculated from the task points and the number of correct options.
- shuffle A boolean value, optional, determining whether to randomize the order in which the choices are initially presented to the candidate. Default is TRUE.
- shuffle\_rows A boolean value, optional, determining whether to randomize the order of the choices only in rows. Default is TRUE.
- shuffle\_cols A boolean value, optional, determining whether to randomize the order of the choices only in columns. Default is TRUE.
- mapping Do not use directly; values are initialized automatically. This slot contains a named numeric vector of points, where names correspond to all possible combinations of row and column identifiers.

#### Examples

```
mt <- new("MultipleChoiceTable",
          identifier = "id_task_1234",
          title = "Multiple choice table",
```

```
content = list("<p>Match table task</p>",
               "<i>table description</i>"),
points = 5,
rows = c("row1", "row2", "row3"),
rows_identifiers = c("a", "b", "c"),
cols = c("alfa", "beta", "gamma"),
cols_identifiers = c("a", "b", "c"),answers_identifiers = c("a a", "b b", "b c"),shuffle = TRUE)
```
NumericGap-class *Class "NumericGap"*

#### <span id="page-43-1"></span>Description

Class NumericGap is responsible for creating instances of input fields with numeric type of answers in question [Entry](#page-23-1) type assessment tasks according to the QTI 2.1 standard.

#### **Slots**

- response\_identifier A character value representing an identifier for the answer. By default, it is generated as 'id\_gap\_dddd', where dddd represents random digits.
- points A numeric value, optional, representing the number of points for this gap. Default is 1.
- placeholder A character value, optional, responsible for placing helpful text in the text input field in the content delivery engine.
- expected\_length A numeric value, optional, responsible for setting the size of the text input field in the content delivery engine.
- solution A numeric value containing the correct answer for this numeric entry.
- tolerance A numeric value, optional, specifying the value for the upper and lower boundaries of the tolerance rate for candidate answers. Default is 0.
- tolerance\_type A character value, optional, specifying the tolerance mode. Possible values:
	- "exact"
	- "absolute" Default.
	- "relative"
- include\_lower\_bound A boolean value, optional, specifying whether the lower bound is included in the tolerance rate. Default is TRUE.
- include\_upper\_bound A boolean value, optional, specifying whether the upper bound is included in the tolerance rate. Default is TRUE.

#### See Also

[Entry,](#page-23-1) [TextGap,](#page-62-2) [TextGapOpal](#page-63-1) and [InlineChoice.](#page-36-1)

### <span id="page-44-0"></span>OneInColTable-class 45

#### Examples

```
ng <- new("NumericGap",
         response_identifier = "id_gap_1234",
          points = 1,
          placeholder = "use this format xx.xxx",
          solution = 5,
          tolerance = 1,
          tolerance_type = "relative",
          include_lower_bound = TRUE,
          include_upper_bound = TRUE)
```
OneInColTable-class *Class "OneInColTable"*

### <span id="page-44-1"></span>**Description**

Class OneInColTable is responsible for creating assessment tasks according to the QTI 2.1 standard with a table of answer options, where only one correct answer in each column is possible.

#### **Slots**

- identifier A character representing the unique identifier of the assessment task. By default, it is generated as 'id\_task\_dddd', where dddd represents random digits.
- title A character representing the title of the XML file associated with the task. By default, it takes the value of the identifier.
- content A list of character content to form the text of the question, which can include HTML tags. For tasks of the [Entry](#page-23-1) type, it must also contain at least one instance of Gap objects, such as [TextGap,](#page-62-1) [NumericGap,](#page-43-1) or [InlineChoice.](#page-36-1)
- prompt An optional character representing a simple question text, consisting of one paragraph. This can supplement or replace content in the task. Default is "".
- points A numeric value, optional, representing the number of points for the entire task. Default is 1, but pay attention:
	- For tasks of the [Entry](#page-23-1) type, it is calculated as the sum of the gap points by default.
	- For tasks of the [MatchTable](#page-36-2) type, it can also be calculated as the sum of points for individual answers, when provided.
	- For tasks of the [MultipleChoice](#page-39-1) type, points is numeric vector and required. Each number in this vector determines the number of points that will be awarded to a candidate if they select the corresponding answer. The order of the scores must match the order of the choices. It is possible to assign negative values to incorrect answers. All answers with a positive score are considered correct.
- feedback A list containing feedback messages for candidates. Each element of the list should be an instance of either [ModalFeedback,](#page-39-2) [CorrectFeedback,](#page-10-1) or [WrongFeedback](#page-65-1) class.
- calculator A character, optional, determining whether to show a calculator to the candidate. Possible values:
- <span id="page-45-0"></span>• "simple-calculator"
- "scientific-calculator"
- files A character vector, optional, containing paths to files that will be accessible to the candidate during the test/exam.
- qti\_version A character representing the QTI (Question and Test Interoperability) information model version. Default is 'v2p1'.
- rows A character vector specifying answer options as row names in the table or the first elements in couples in [DirectedPair.](#page-20-1)
- rows\_identifiers A character vector, optional, specifying identifiers for answer options defined in rows of the table or identifiers of the first elements in couples in [DirectedPair.](#page-20-1)
- cols A character vector specifying answer options as column headers in the table or the second elements in couples in [DirectedPair.](#page-20-1)
- cols\_identifiers A character vector, optional, specifying identifiers for answer options defined in columns of the table or identifiers of the second elements in couples in [DirectedPair.](#page-20-1)
- answers\_identifiers A character vector specifying couples of identifiers that combine the correct answers.
- answers\_scores A numeric vector, optional, where each number determines the number of points awarded to a candidate if they select the corresponding answer. If not assigned, the individual values for correct answers are calculated from the task points and the number of correct options.
- shuffle A boolean value, optional, determining whether to randomize the order in which the choices are initially presented to the candidate. Default is TRUE.
- shuffle\_rows A boolean value, optional, determining whether to randomize the order of the choices only in rows. Default is TRUE.
- shuffle\_cols A boolean value, optional, determining whether to randomize the order of the choices only in columns. Default is TRUE.

#### Examples

```
mt <- new("OneInColTable",
          identifier = "id_task_1234",
          title = "One in Col choice table",
          content = list("<p>\"One in col\" table task</p>",
                         "<i>table description</i>"),
          points = 5,
          rows = c("row1", "row2", "row3", "row4"),
          rows_identifiers = c("a", "b", "c", "d"),
          cols = c("alfa", "beta", "gamma"),
          cols_identifiers = c("k", "l", "m"),
          answers_identifiers = c("a k", "d l", 'd m'),shuffle = TRUE)
```
<span id="page-46-0"></span>OneInRowTable-class *Class "OneInRowTable"*

#### <span id="page-46-1"></span>**Description**

Class OneInRowTable is responsible for creating assessment tasks according to the QTI 2.1 standard with a table of answer options, where only one correct answer in each row is possible.

### Slots

- identifier A character representing the unique identifier of the assessment task. By default, it is generated as 'id\_task\_dddd', where dddd represents random digits.
- title A character representing the title of the XML file associated with the task. By default, it takes the value of the identifier.
- content A list of character content to form the text of the question, which can include HTML tags. For tasks of the [Entry](#page-23-1) type, it must also contain at least one instance of Gap objects, such as [TextGap,](#page-62-1) [NumericGap,](#page-43-1) or [InlineChoice.](#page-36-1)
- prompt An optional character representing a simple question text, consisting of one paragraph. This can supplement or replace content in the task. Default is "".
- points A numeric value, optional, representing the number of points for the entire task. Default is 1, but pay attention:
	- For tasks of the [Entry](#page-23-1) type, it is calculated as the sum of the gap points by default.
	- For tasks of the [MatchTable](#page-36-2) type, it can also be calculated as the sum of points for individual answers, when provided.
	- For tasks of the [MultipleChoice](#page-39-1) type, points is numeric vector and required. Each number in this vector determines the number of points that will be awarded to a candidate if they select the corresponding answer. The order of the scores must match the order of the choices. It is possible to assign negative values to incorrect answers. All answers with a positive score are considered correct.
- feedback A list containing feedback messages for candidates. Each element of the list should be an instance of either [ModalFeedback,](#page-39-2) [CorrectFeedback,](#page-10-1) or [WrongFeedback](#page-65-1) class.
- calculator A character, optional, determining whether to show a calculator to the candidate. Possible values:
	- "simple-calculator"
	- "scientific-calculator"
- files A character vector, optional, containing paths to files that will be accessible to the candidate during the test/exam.
- qti\_version A character representing the QTI (Question and Test Interoperability) information model version. Default is 'v2p1'.
- rows A character vector specifying answer options as row names in the table or the first elements in couples in [DirectedPair.](#page-20-1)
- rows\_identifiers A character vector, optional, specifying identifiers for answer options defined in rows of the table or identifiers of the first elements in couples in [DirectedPair.](#page-20-1)
- <span id="page-47-0"></span>cols A character vector specifying answer options as column headers in the table or the second elements in couples in [DirectedPair.](#page-20-1)
- cols\_identifiers A character vector, optional, specifying identifiers for answer options defined in columns of the table or identifiers of the second elements in couples in [DirectedPair.](#page-20-1)
- answers\_identifiers A character vector specifying couples of identifiers that combine the correct answers.
- answers\_scores A numeric vector, optional, where each number determines the number of points awarded to a candidate if they select the corresponding answer. If not assigned, the individual values for correct answers are calculated from the task points and the number of correct options.
- shuffle A boolean value, optional, determining whether to randomize the order in which the choices are initially presented to the candidate. Default is TRUE.
- shuffle\_rows A boolean value, optional, determining whether to randomize the order of the choices only in rows. Default is TRUE.
- shuffle\_cols A boolean value, optional, determining whether to randomize the order of the choices only in columns. Default is TRUE.

### Examples

```
mt <- new("OneInRowTable",
          identifier = "id_task_1234",
          title = "One in Row choice table",
          content = list("<p>\"One in row\" table task</p>",
                           "<i>table description</i>"),
          points = 5,
          rows = c("row1", "row2", "row3", "row4"),
          rows_identifiers = c("a", "b", "c", "d"),
          \text{cols} = c("alfa", "beta", "gamma",\text{cols}\_\text{identifiers} = \text{c("k", "l", "m")},answers_identifiers = c("a k", "b l", "c l", "d m"),shuffle = TRUE)
```
Order-class *Class "Order"*

#### <span id="page-47-1"></span>Description

Class Order is responsible for creating assessment task according to QTI 2.1., where candidate has to place answers in a specific order

#### **Slots**

- identifier A character representing the unique identifier of the assessment task. By default, it is generated as 'id\_task\_dddd', where dddd represents random digits.
- title A character representing the title of the XML file associated with the task. By default, it takes the value of the identifier.
- <span id="page-48-0"></span>content A list of character content to form the text of the question, which can include HTML tags. For tasks of the [Entry](#page-23-1) type, it must also contain at least one instance of Gap objects, such as [TextGap,](#page-62-1) [NumericGap,](#page-43-1) or [InlineChoice.](#page-36-1)
- prompt An optional character representing a simple question text, consisting of one paragraph. This can supplement or replace content in the task. Default is "".
- points A numeric value, optional, representing the number of points for the entire task. Default is 1, but pay attention:
	- For tasks of the [Entry](#page-23-1) type, it is calculated as the sum of the gap points by default.
	- For tasks of the [MatchTable](#page-36-2) type, it can also be calculated as the sum of points for individual answers, when provided.
	- For tasks of the [MultipleChoice](#page-39-1) type, points is numeric vector and required. Each number in this vector determines the number of points that will be awarded to a candidate if they select the corresponding answer. The order of the scores must match the order of the choices. It is possible to assign negative values to incorrect answers. All answers with a positive score are considered correct.
- feedback A list containing feedback messages for candidates. Each element of the list should be an instance of either [ModalFeedback,](#page-39-2) [CorrectFeedback,](#page-10-1) or [WrongFeedback](#page-65-1) class.
- calculator A character, optional, determining whether to show a calculator to the candidate. Possible values:
	- "simple-calculator"
	- "scientific-calculator"
- files A character vector, optional, containing paths to files that will be accessible to the candidate during the test/exam.
- qti\_version A character representing the QTI (Question and Test Interoperability) information model version. Default is 'v2p1'.
- choices A character vector containing the answers. The order of answers in the vector represents the correct response for the task.
- choices\_identifiers A character vector, optional, containing a set of identifiers for answers. By default, identifiers are generated automatically. By default, identifiers are generated automatically according to the template "ChoiceL", where L is a letter representing the alphabetical order of the answer in the list.
- shuffle A boolean value indicating whether to randomize the order in which the choices are initially presented to the candidate. Default is TRUE.
- points\_per\_answer A boolean value indicating the scoring method. If TRUE, each selected answer will be scored individually. If FALSE, only fully correct answers will be scored with the maximum score. Default is TRUE.

#### Examples

```
ord <- new("Order",
           identifier = "id_task_1234",
           title = "order",
          content = list("<p>Put these items in a right order</p>"),
           prompt = ",
           points = 2,
```

```
feedback = list(),choices = c("first", "second", "third"),
choices_identifiers = c("ChoiceA", "ChoiceB", "ChoiceC"),
shuffle = TRUE,
points_per_answer = TRUE)
```
### prepareQTIJSFiles-methods

*Prepare files to render them with QTIJS*

### Description

Prepare files to render them with QTIJS

#### Usage

```
prepareQTIJSFiles(object, dir = NULL)
```
## S4 method for signature 'AssessmentItem' prepareQTIJSFiles(object, dir = "")

```
## S4 method for signature 'AssessmentSection'
prepareQTIJSFiles(object, dir = NULL)
```
## S4 method for signature 'AssessmentTest' prepareQTIJSFiles(object, dir = NULL)

```
## S4 method for signature 'character'
prepareQTIJSFiles(object, dir = NULL)
```
#### Arguments

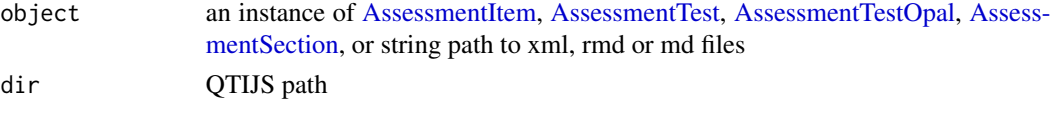

prepare\_renderer *Prepare QTIJS renderer*

#### Description

Starts server for QTIJS, returns path of QTIJS and the url of the server.

### Usage

prepare\_renderer()

<span id="page-50-0"></span>

shortcut for the correct QTIJS path

### Usage

qtijs\_path()

render\_opal *Render Rmd directly in Opal via API*

### Description

Render Rmd directly in Opal via API

### Usage

render\_opal(input, ...)

### Arguments

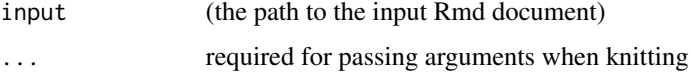

### Details

Customize knit function in the Rmd file using the following YAML setting after the word knit knit: rqti::render\_opal.

### Value

A list with the key, display name, and URL of the resource in Opal.

### Examples

```
file <- system.file("exercises/sc1.Rmd", package='rqti')
render_opal(file)
```
<span id="page-51-0"></span>

Generates the qti xml file via rmd2xml. The xml is copied into the QTIJS folder of the package which transforms the xml into HTML. Finally, the HTML is displayed and the user can have a preview of the exercise or exam.

### Usage

```
render_qtijs(input, ...)
```
#### Arguments

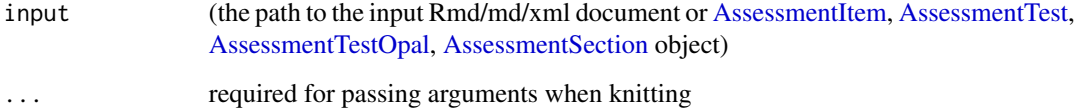

#### Details

Requires a running QTIJS server, which can be started with start\_server(). When loading the package rqti, a server is started automatically.

The preview is automatically loaded into the RStudio viewer. Alternatively you can just open the browser in the corresponding local server which is displayed when rendering. Since the function is supposed to be called via the Knit-Button in RStudio, it defaults to the RStudio viewer pane.

Customize knit function in the Rmd file using the following YAML setting after the word knit knit: rqti::render\_qtijs.

#### Value

An URL of the corresponding local server to display the rendering result.

### Examples

```
file <- system.file("exercises/sc1.Rmd", package='rqti')
render_qtijs(file)
```
<span id="page-52-0"></span>

Uses QTIJS to render a single xml file in the RStudio viewer pane with a local server.

#### Usage

render\_xml(input)

### Arguments

input input file

### Value

nothing, has side effects

render\_zip *Render a zipped qti archive with QTIJS*

### Description

Uses QTIJS to render a zipped qti archive in the RStudio viewer pane with a local server.

### Usage

render\_zip(input)

### Arguments

input input file

#### Value

nothing, has side effects

<span id="page-53-0"></span>

Create XML file for question specification from Rmd (md) description according to qti 2.1 infromation model

#### Usage

```
rmd2xml(file, path = getwd(), verification = FALSE)
```
#### Arguments

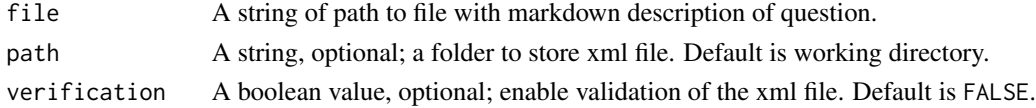

### Value

The path string to the xml file.

#### Examples

## Not run: # creates folder with xml (side effect) rmd2xml("task.Rmd", "target\_folder", TRUE)

## End(Not run)

rmd2zip *Create test zip file with one task xml file from Rmd (md) description*

### Description

Create zip file with test, that contains one xml question specification generated from Rmd (md) description according to qti 2.1 information model

### Usage

rmd2zip(file, path = getwd(), verification = FALSE)

### Arguments

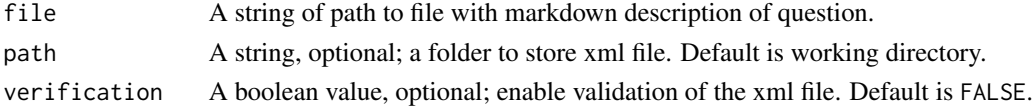

#### <span id="page-54-0"></span>section 55

### Value

The path string to the zip file.

### Examples

```
## Not run:
# creates folder with zip (side effect)
rmd2zip("task.Rmd", "target_folder", TRUE)
```
## End(Not run)

<span id="page-54-1"></span>section *Create a section as part of a test content*

### Description

Create an AssessmentSection rqti-object as part of a test content

### Usage

```
section(
 content,
 n_variants = 1L,
 seed_number = NULL,
  id = NULL,by = "variants",
  selection = NULL,
  title = character(0),
  time_limits = NA_integer_,
  visible = TRUE,
  shuffle = FALSE,
 max_attempts = NA_integer_,
 allow_comment = TRUE
)
```
### Arguments

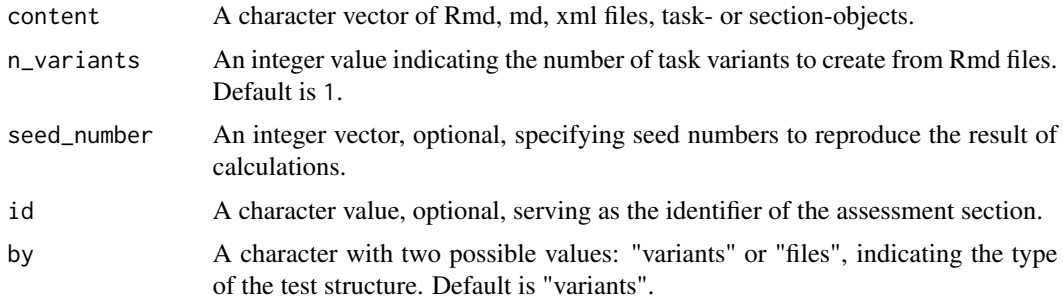

<span id="page-55-0"></span>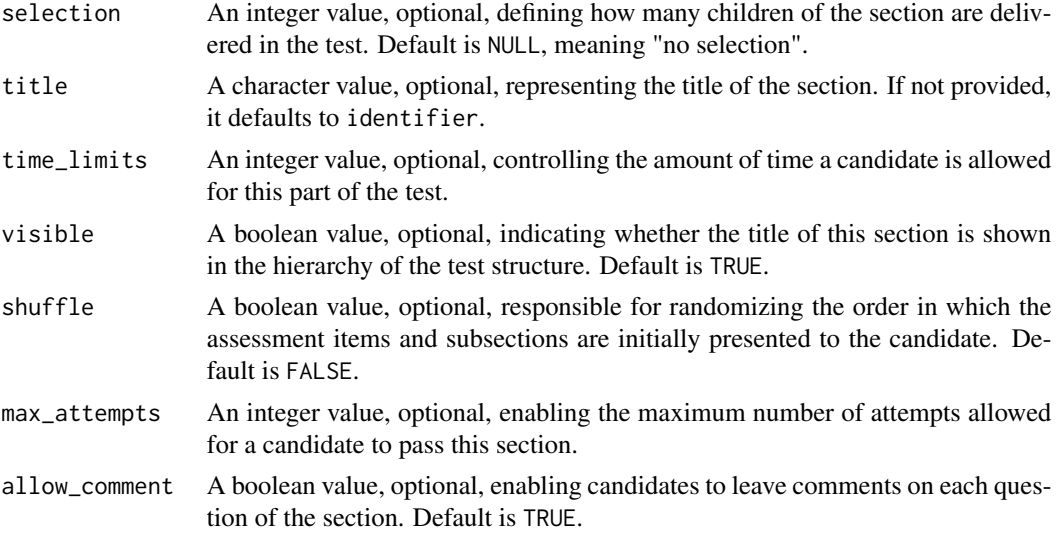

#### Value

An object of class [AssessmentSection.](#page-3-1)

#### See Also

[test\(\)](#page-58-1), [test4opal\(\)](#page-60-1)

### Examples

```
sc <- new("SingleChoice", prompt = "Question", choices = c("A", "B", "C"))
es <- new("Essay", prompt = "Question")
# Since ready-made S4 "AssessmentItem" objects are taken, in this example a
#permanent section consisting of two tasks is created.
s <- section(c(sc, es), title = "Section with nonrandomized tasks")
# Since Rmd files with randomization of internal variables are taken,
#in this example 2 variants are created with a different seed number for each.
path <- system.file("rmarkdown/templates/", package='rqti')
file1 <- file.path(path, "singlechoice-simple/skeleton/skeleton.Rmd")
file2 <- file.path(path, "singlechoice-complex/skeleton/skeleton.Rmd")
s <- section(c(file1, file2), n_variants = 2,
title = "Section with two variants of tasks")
```
<span id="page-55-2"></span>SingleChoice-class *Class "SingleChoice"*

#### <span id="page-55-1"></span>Description

Class SingleChoice is responsible for creating single-choice assessment tasks according to the QTI 2.1 standard.

#### <span id="page-56-0"></span>**Slots**

- identifier A character representing the unique identifier of the assessment task. By default, it is generated as 'id\_task\_dddd', where dddd represents random digits.
- title A character representing the title of the XML file associated with the task. By default, it takes the value of the identifier.
- content A list of character content to form the text of the question, which can include HTML tags. For tasks of the [Entry](#page-23-1) type, it must also contain at least one instance of Gap objects, such as [TextGap,](#page-62-1) [NumericGap,](#page-43-1) or [InlineChoice.](#page-36-1)
- prompt An optional character representing a simple question text, consisting of one paragraph. This can supplement or replace content in the task. Default is "".
- points A numeric value, optional, representing the number of points for the entire task. Default is 1, but pay attention:
	- For tasks of the [Entry](#page-23-1) type, it is calculated as the sum of the gap points by default.
	- For tasks of the [MatchTable](#page-36-2) type, it can also be calculated as the sum of points for individual answers, when provided.
	- For tasks of the [MultipleChoice](#page-39-1) type, points is numeric vector and required. Each number in this vector determines the number of points that will be awarded to a candidate if they select the corresponding answer. The order of the scores must match the order of the choices. It is possible to assign negative values to incorrect answers. All answers with a positive score are considered correct.
- feedback A list containing feedback messages for candidates. Each element of the list should be an instance of either [ModalFeedback,](#page-39-2) [CorrectFeedback,](#page-10-1) or [WrongFeedback](#page-65-1) class.
- calculator A character, optional, determining whether to show a calculator to the candidate. Possible values:
	- "simple-calculator"
	- "scientific-calculator"
- files A character vector, optional, containing paths to files that will be accessible to the candidate during the test/exam.
- qti\_version A character representing the QTI (Question and Test Interoperability) information model version. Default is 'v2p1'.
- choices A character vector defining a set of answer options in the question.
- choice\_identifiers A character vector, optional, containing a set of identifiers for answers. By default, identifiers are generated automatically according to the template "ChoiceD", where D is a letter representing the alphabetical order of the answer in the list.
- shuffle A boolean value indicating whether to randomize the order in which the choices are initially presented to the candidate. Default is TRUE.
- orientation A character, determining whether to place answers in vertical or horizontal mode. Possible values:
	- "vertical" Default.
	- "horizontal"
- solution A numeric value, optional. Represents the index of the correct answer in the choices slot. By default, the first item in the choices slot is considered the correct answer. Default is 1.

#### Examples

```
sc <- new("SingleChoice",
         identifier = "id_task_1234",
          title = "Single Choice Task",
          content = list("<p>Pick up the right option</p>"),
         prompt = "Plain text, can be used instead of content",
          points = 2,
          feedback = list(new("WrongFeedback", content = list("Wrong answer")),
          qti_version = "v2p1"),
          calculator = "scientific-calculator",
          files = "text_book.pdf",
          qti_version = "v2p1",
          choices = c("option 1", "option 2", "option 3", "option 4"),
          choice_identifiers = c("ChoiceA", "ChoiceB", "ChoiceC", "ChoiceD"),
          shuffle = TRUE,
          orientation = "vertical",
          solution = 2)
```
start\_server *Start QTIJS on a local server*

#### Description

This function starts an http server with the QTIJS renderer. The renderer performs the conversion of qti.xml into HTML.

#### Usage

start\_server()

### Details

The server has to be started manually by the user, otherwise the Knit Button will not work. The Button starts a new session and invoking a server there does not make much sense.

#### Value

The URL string for QTIJS server.

#### Examples

```
## Not run:
# Initiated server in qtiViewer folder
start_server()
# Initiated server in a specific folder provided by the user. This folder
# contains the QTI renderer
start_server("/pathToTheQtiRenderer/")
```
## End(Not run)

<span id="page-57-0"></span>

<span id="page-58-0"></span>

Stop QTIJS local server

### Usage

stop\_server()

#### Value

nothing, has side effects

<span id="page-58-1"></span>test *Create a test*

### Description

Create an AssessmentTest rqti-object.

### Usage

```
test(
  content,
  identifier = "test_identifier",
  title = "Test Title",
  time_limit = 90L,
 max_attempts = 1L,
  academic_grading = FALSE,
  grade\_label = c(en = "Grade", de = "Note"),
  table label = c(en = "Grade", de = "Note"),navigation_mode = "nonlinear",
  submission_mode = "individual",
  allow_comment = TRUE,
  rebuild_variables = TRUE
```
#### )

### Arguments

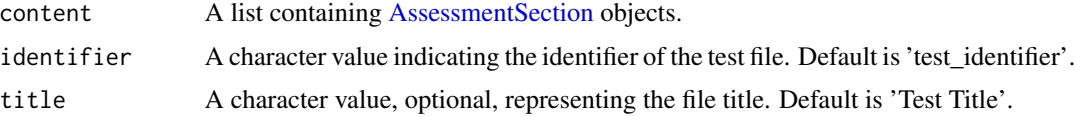

<span id="page-59-0"></span>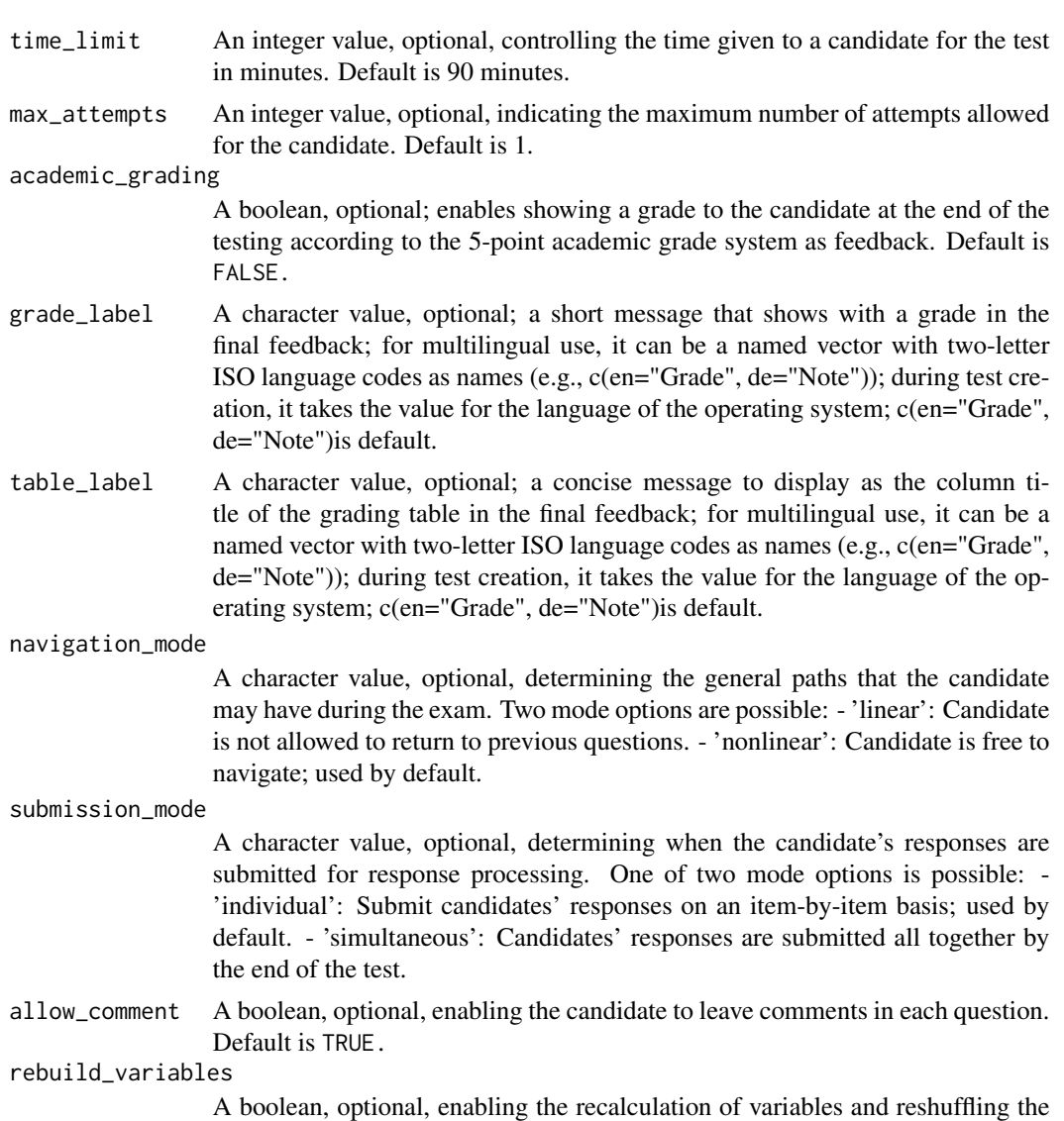

Value

An [AssessmentTest](#page-5-1) object.

#### See Also

[test4opal\(\)](#page-60-1), [section\(\)](#page-54-1), [AssessmentTest,](#page-5-1) [AssessmentSection](#page-3-1)

### Examples

```
sc <- new("SingleChoice", prompt = "Question", choices = c("A", "B", "C"))
es <- new("Essay", prompt = "Question")
s \leftarrow \text{section}(c(\text{sc}, \text{es}), \text{title} = \text{"Section with nonrandomized tasks"}
```
order of choices for each item-attempt. Default is TRUE.

#### <span id="page-60-0"></span>test4opal 61

```
t < -t test(s, title = "Example of the Exam", academic_grading = TRUE)
```
### <span id="page-60-1"></span>test4opal *Create a test for LMS OPAL*

### Description

Create an AssessmentTestOpal rqti-object.

### Usage

```
test4opal(
  content,
  identifier = "test_identifier",
  title = "Test Title",
  time_limit = 90L,
 max_attempts = 1L,
  files = NULL,
  calculator = "scientific-calculator",
  academic_grading = FALSE,
  grade\_label = c(en = "Grade", de = "Note"),table\_label = c(en = "Grade", de = "Note"),
  navigation_mode = "nonlinear",
  submission_mode = "individual",
  allow_comment = TRUE,
  rebuild_variables = TRUE,
  show_test_time = TRUE,
 mark_items = TRUE,
 keep_responses = FALSE
)
```
### Arguments

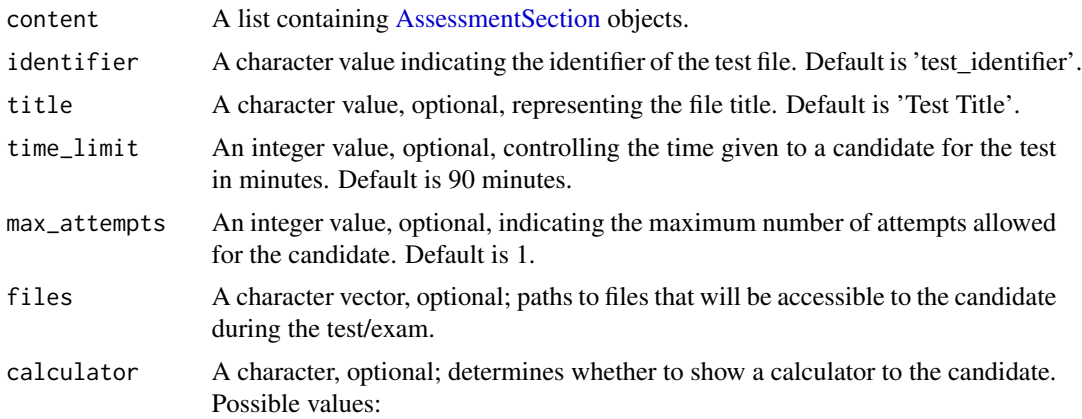

- 'simple-calculator'
- 'scientific-calculator' (assigned by default).

### <span id="page-61-0"></span>academic\_grading

A boolean, optional; enables to show to candidate at the end of the testing a grade according to 5-point academic grade system as a feedback; Default is FALSE.

- grade\_label A character value, optional; a short message that shows with a grade in the final feedback; for multilingual use, it can be a named vector with two-letter ISO language codes as names (e.g., c(en="Grade", de="Note")); during test creation, it takes the value for the language of the operating system; c(en="Grade", de="Note")is default.
- table\_label A character value, optional; a concise message to display as the column title of the grading table in the final feedback; for multilingual use, it can be a named vector with two-letter ISO language codes as names (e.g., c(en="Grade", de="Note")); during test creation, it takes the value for the language of the operating system; c(en="Grade", de="Note")is default.
- navigation\_mode

A character value, optional, determining the general paths that the candidate may have during the exam. Two mode options are possible: - 'linear': Candidate is not allowed to return to previous questions. - 'nonlinear': Candidate is free to navigate; used by default.

submission\_mode

A character value, optional, determining when the candidate's responses are submitted for response processing. One of two mode options is possible: - 'individual': Submit candidates' responses on an item-by-item basis; used by default. - 'simultaneous': Candidates' responses are submitted all together by the end of the test.

allow\_comment A boolean, optional, enabling the candidate to leave comments in each question. Default is TRUE.

#### rebuild\_variables

A boolean, optional, enabling the recalculation of variables and reshuffling the order of choices for each item-attempt. Default is TRUE.

- show\_test\_time A boolean, optional, determining whether to show candidate elapsed processing time without a time limit. Default is TRUE.
- mark\_items A boolean, optional, determining whether to allow candidate marking of questions. Default is TRUE.
- keep\_responses A boolean, optional, determining whether to save the candidate's answers from the previous attempt. Default is FALSE.

#### Value

An [AssessmentTestOpal](#page-6-1) object

### See Also

[test\(\)](#page-58-1), [section\(\)](#page-54-1), [AssessmentTestOpal,](#page-6-1) [AssessmentSection](#page-3-1)

#### <span id="page-62-0"></span>TextGap-class 63

#### Examples

```
sc <- new("SingleChoice", prompt = "Question", choices = c("A", "B", "C"))
es <- new("Essay", prompt = "Question")
s \le section(c(sc, es), title = "Section with nonrandomized tasks")
t <- test4opal(s, title = "Example of the Exam", academic_grading = TRUE,
show_test_time = FALSE)
```
<span id="page-62-1"></span>TextGap-class *Class "TextGap"*

### <span id="page-62-2"></span>Description

Class TextGap is responsible for creating instances of input fields with text type of answers in question [Entry](#page-23-1) type assessment tasks according to the QTI 2.1 standard.

#### **Slots**

- response\_identifier A character value representing an identifier for the answer. By default, it is generated as 'id\_gap\_dddd', where dddd represents random digits.
- points A numeric value, optional, representing the number of points for this gap. Default is 1.
- placeholder A character value, optional, responsible for placing helpful text in the text input field in the content delivery engine.
- expected\_length A numeric value, optional, responsible for setting the size of the text input field in the content delivery engine.
- solution A character vector containing the values considered as correct answers.
- case\_sensitive A boolean value, determining whether the evaluation of the correct answer is case sensitive. Default is FALSE.

#### See Also

[Entry,](#page-23-1) [NumericGap,](#page-43-1) [TextGapOpal](#page-63-1) and [InlineChoice.](#page-36-1)

#### Examples

```
tg <- new("TextGap",
         response_identifier = "id_gap_1234",
          points = 2,
          placeholder = "do not put special characters",
          expected_length = 20,
          solution = c("answer", "answerr", "aanswer"),
          case_sensitive = FALSE)
```
<span id="page-63-0"></span>TextGapOpal-class *Class "TextGapOpal"*

#### <span id="page-63-1"></span>Description

Class TextGapOpal is responsible for creating instances of input fields with text type of answers in question [Entry](#page-23-1) type assessment tasks according to the QTI 2.1 standard for LMS Opal.

#### Slots

- response\_identifier A character value representing an identifier for the answer. By default, it is generated as 'id\_gap\_dddd', where dddd represents random digits.
- points A numeric value, optional, representing the number of points for this gap. Default is 1.
- placeholder A character value, optional, responsible for placing helpful text in the text input field in the content delivery engine.
- expected\_length A numeric value, optional, responsible for setting the size of the text input field in the content delivery engine.
- solution A character vector containing the values considered as correct answers.
- case\_sensitive A boolean value, determining whether the evaluation of the correct answer is case sensitive. Default is FALSE.
- tolerance A numeric value defining how many characters will be taken into account to tolerate spelling mistakes in the evaluation of candidate answers. Default is 0.

#### See Also

[Entry,](#page-23-1) [NumericGap,](#page-43-1) [TextGap](#page-62-2) and [InlineChoice.](#page-36-1)

#### Examples

```
tgo <- new("TextGapOpal",
         response_identifier = "id_gap_1234",
          points = 2,
          placeholder = "do not put special characters",
          expected_length = 20,
          solution = "answer",
          case_sensitive = FALSE,
          tolerance = 1)
```
<span id="page-64-0"></span>

Function upload2opal() takes full prepared zip archive of QTI-test or QTI-task and uploads it to the OPAL. before calling upload2opal() authentication procedure has to be performed. See [auth\\_opal](#page-8-1)

### Usage

```
upload2opal(
  test,
  display_name = NULL,
  access = 4,
  overwrite = TRUE,
  endpoint = NULL,open_in_browser = TRUE,
  api_user = NULL,
  api_password = NULL
\mathcal{E}
```
### Arguments

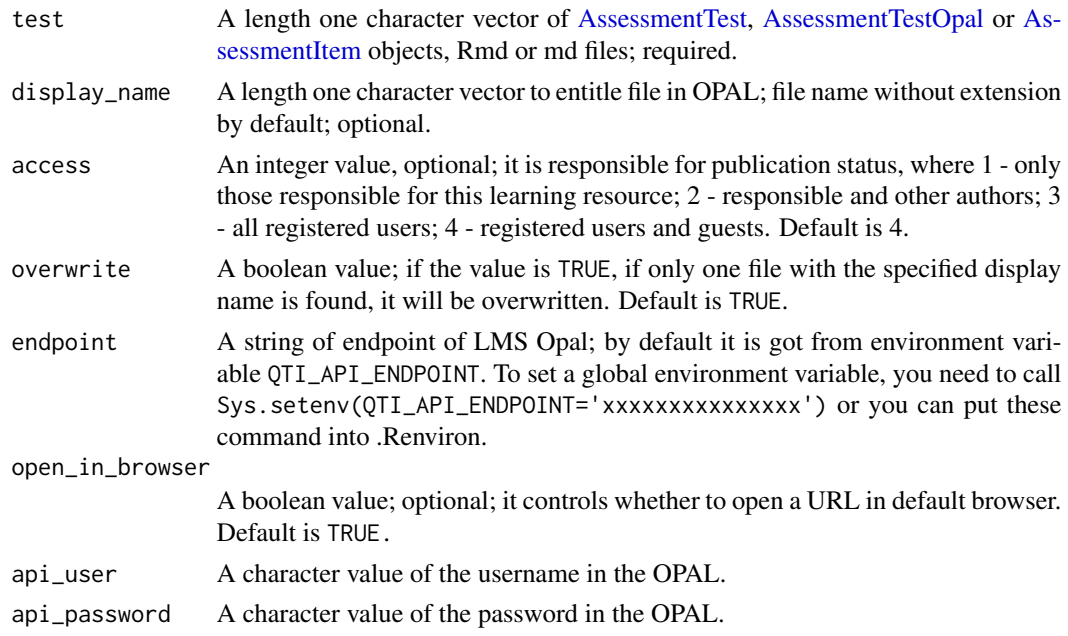

### Value

A list with the key, display name, and URL of the resource in Opal.

#### <span id="page-65-0"></span>Authentication

To use OPAL API, you need to provide your OPAL-username and password. This package uses system credential store 'keyring' to store user's name and password. After the first successful access to the OPAL API, there is no need to specify the username and password again, they will be extracted from the system credential store

#### Examples

```
file <- system.file("exercises/sc1.Rmd", package='rqti')
upload2opal(file, "task 1", open_in_browser = FALSE)
```
WrongFeedback-class *Class "WrongFeedback"*

### <span id="page-65-1"></span>**Description**

Class WrongFeedback is responsible for delivering feedback messages to the candidate in case of an incorrect answer on the entire exercise.

#### Slots

- outcome\_identifier A character representing the unique identifier of the outcome declaration variable that relates to feedback. Default is "FEEDBACKMODAL".
- show A boolean value, optional, determining whether to show (TRUE) or hide (FALSE) the modal feedback. Default is TRUE.
- title A character value, optional, representing the title of the modal feedback window.
- content A list of character content to form the text of the modal feedback, which can include HTML tags.
- identifier A character value representing the identifier of the modal feedback item. Default is "incorrect".

#### Examples

```
wfb <- new("WrongFeedback",
          title = "Wrong answer",
          content = list("<b>Some demonstration</b>"))
```
# <span id="page-66-0"></span>**Index**

AssessmentItem, *[11](#page-10-0)*, *[15](#page-14-0)*, *[31](#page-30-0)*, *[50](#page-49-0)*, *[52](#page-51-0)*, *[65](#page-64-0)* AssessmentItem *(*AssessmentItem-class*)*, [3](#page-2-0) AssessmentItem-class, [3](#page-2-0) AssessmentSection, *[5–](#page-4-0)[9](#page-8-0)*, *[11](#page-10-0)*, *[31](#page-30-0)*, *[50](#page-49-0)*, *[52](#page-51-0)*, *[56](#page-55-0)*, *[59](#page-58-0)[–62](#page-61-0)* AssessmentSection *(*AssessmentSection-class*)*, [4](#page-3-0) AssessmentSection-class, [4](#page-3-0) AssessmentTest, *[5](#page-4-0)*, *[9](#page-8-0)*, *[12](#page-11-0)*, *[15](#page-14-0)*, *[19](#page-18-0)*, *[21](#page-20-0)*, *[50](#page-49-0)*, *[52](#page-51-0)*, *[60](#page-59-0)*, *[65](#page-64-0)* AssessmentTest *(*AssessmentTest-class*)*, [6](#page-5-0) AssessmentTest-class, [6](#page-5-0) AssessmentTestOpal, *[5](#page-4-0)*, *[7](#page-6-0)*, *[12](#page-11-0)*, *[15](#page-14-0)*, *[19](#page-18-0)*, *[50](#page-49-0)*, *[52](#page-51-0)*, *[62](#page-61-0)*, *[65](#page-64-0)* AssessmentTestOpal *(*AssessmentTestOpal-class*)*, [7](#page-6-0) AssessmentTestOpal-class, [7](#page-6-0) auth\_opal, [9,](#page-8-0) *[65](#page-64-0)* buildAssessementSection,AssessmentItem *(*buildAssessmentSection*)*, [10](#page-9-0) buildAssessementSection,character *(*buildAssessmentSection*)*, [10](#page-9-0) buildAssessmentSection, [10](#page-9-0) buildAssessmentSection,AssessmentItem-method *(*buildAssessmentSection*)*, [10](#page-9-0) buildAssessmentSection,AssessmentSection *(*buildAssessmentSection*)*, [10](#page-9-0) buildAssessmentSection,AssessmentSection-meth66eateItemBody,MultipleChoice-method *(*buildAssessmentSection*)*, [10](#page-9-0) buildAssessmentSection,character-method *(*buildAssessmentSection*)*, [10](#page-9-0) Choice *(*Choice-class*)*, [11](#page-10-0) Choice-class, [11](#page-10-0) CorrectFeedback, *[4](#page-3-0)*, *[21](#page-20-0)*, *[24](#page-23-0)*, *[26](#page-25-0)*, *[38](#page-37-0)*, *[41](#page-40-0)*, *[43](#page-42-0)*, *[45](#page-44-0)*, *[47](#page-46-0)*, *[49](#page-48-0)*, *[57](#page-56-0)*

CorrectFeedback *(*CorrectFeedback-class*)*, [11](#page-10-0) CorrectFeedback-class, [11](#page-10-0)

create\_assessment\_item, [19](#page-18-0) create\_qti\_task, [20](#page-19-0) create\_qti\_test, [20](#page-19-0) createAssessmentTest, [12](#page-11-0) createAssessmentTest,AssessmentTest *(*createAssessmentTest*)*, [12](#page-11-0) createAssessmentTest,AssessmentTest-method *(*createAssessmentTest*)*, [12](#page-11-0) createAssessmentTest,AssessmentTestOpal *(*createAssessmentTest*)*, [12](#page-11-0) createAssessmentTest,AssessmentTestOpal-method *(*createAssessmentTest*)*, [12](#page-11-0) createItemBody, [13](#page-12-0) createItemBody,DirectedPair *(*createItemBody*)*, [13](#page-12-0) createItemBody,DirectedPair-method *(*createItemBody*)*, [13](#page-12-0) createItemBody,Entry *(*createItemBody*)*, [13](#page-12-0) createItemBody,Entry-method *(*createItemBody*)*, [13](#page-12-0) createItemBody,Essay *(*createItemBody*)*, [13](#page-12-0) createItemBody,Essay-method *(*createItemBody*)*, [13](#page-12-0) createItemBody,MultipleChoice *(*createItemBody*)*, [13](#page-12-0) *(*createItemBody*)*, [13](#page-12-0) createItemBody,MultipleChoiceTable *(*createItemBody*)*, [13](#page-12-0) createItemBody,MultipleChoiceTable-method *(*createItemBody*)*, [13](#page-12-0) createItemBody,OneInColTable *(*createItemBody*)*, [13](#page-12-0) createItemBody,OneInColTable-method *(*createItemBody*)*, [13](#page-12-0) createItemBody,OneInRowTable *(*createItemBody*)*, [13](#page-12-0)

#### 68 INDEX

createItemBody,OneInRowTable-method *(*createItemBody*)*, [13](#page-12-0) createItemBody,Order *(*createItemBody*)*, [13](#page-12-0) createItemBody,Order-method *(*createItemBody*)*, [13](#page-12-0) createItemBody,SingleChoice *(*createItemBody*)*, [13](#page-12-0) createItemBody,SingleChoice-method *(*createItemBody*)*, [13](#page-12-0) createOutcomeDeclaration, [14](#page-13-0) createOutcomeDeclaration,AssessmentItem *(*createOutcomeDeclaration*)*, [14](#page-13-0) createOutcomeDeclaration,AssessmentItem-method *(*createOutcomeDeclaration*)*, [14](#page-13-0) createOutcomeDeclaration,AssessmentTest *(*createOutcomeDeclaration*)*, [14](#page-13-0) createOutcomeDeclaration,AssessmentTest-method *(*createOutcomeDeclaration*)*, [14](#page-13-0) createOutcomeDeclaration,Entry *(*createOutcomeDeclaration*)*, [14](#page-13-0) createOutcomeDeclaration,Entry-method *(*createOutcomeDeclaration*)*, [14](#page-13-0) createOutcomeDeclaration,Gap-method *(*createOutcomeDeclaration*)*, [14](#page-13-0) createOutcomeDeclaration,TextGap *(*createOutcomeDeclaration*)*, [14](#page-13-0) createQtiTask *(*createQtiTask-methods*)*, [14](#page-13-0) createQtiTask,AssessmentItem *(*createQtiTask-methods*)*, [14](#page-13-0) createQtiTask,AssessmentItem-method *(*createQtiTask-methods*)*, [14](#page-13-0) createQtiTask-methods, [14](#page-13-0) createQtiTest *(*createQtiTest-methods*)*, [15](#page-14-0) createQtiTest,AssessmentItem *(*createQtiTest-methods*)*, [15](#page-14-0) createQtiTest,AssessmentItem-method *(*createQtiTest-methods*)*, [15](#page-14-0) createQtiTest,AssessmentTest *(*createQtiTest-methods*)*, [15](#page-14-0) createQtiTest,AssessmentTest-method *(*createQtiTest-methods*)*, [15](#page-14-0) createQtiTest,character *(*createQtiTest-methods*)*, [15](#page-14-0) createQtiTest,character-method *(*createQtiTest-methods*)*, [15](#page-14-0)

createQtiTest-methods, [15](#page-14-0) createResponseDeclaration, [16](#page-15-0) createResponseDeclaration,AssessmentItem *(*createResponseDeclaration*)*, [16](#page-15-0) createResponseDeclaration,AssessmentItem-method *(*createResponseDeclaration*)*, [16](#page-15-0) createResponseDeclaration,Entry *(*createResponseDeclaration*)*, [16](#page-15-0) createResponseDeclaration,Entry-method *(*createResponseDeclaration*)*, [16](#page-15-0) createResponseDeclaration,Essay *(*createResponseDeclaration*)*, [16](#page-15-0) createResponseDeclaration,Essay-method *(*createResponseDeclaration*)*, [16](#page-15-0) createResponseDeclaration,InlineChoice *(*createResponseDeclaration*)*, [16](#page-15-0) createResponseDeclaration,InlineChoice-method *(*createResponseDeclaration*)*, [16](#page-15-0) createResponseDeclaration,MatchTable *(*createResponseDeclaration*)*, [16](#page-15-0) createResponseDeclaration,MatchTable-method *(*createResponseDeclaration*)*, [16](#page-15-0) createResponseDeclaration,MultipleChoice *(*createResponseDeclaration*)*, [16](#page-15-0) createResponseDeclaration,MultipleChoice-method *(*createResponseDeclaration*)*, [16](#page-15-0) createResponseDeclaration,MultipleChoiceTable *(*createResponseDeclaration*)*, [16](#page-15-0) createResponseDeclaration,MultipleChoiceTable-method *(*createResponseDeclaration*)*, [16](#page-15-0) createResponseDeclaration,NumericGap *(*createResponseDeclaration*)*, [16](#page-15-0) createResponseDeclaration,NumericGap-method *(*createResponseDeclaration*)*, [16](#page-15-0) createResponseDeclaration,Order *(*createResponseDeclaration*)*, [16](#page-15-0) createResponseDeclaration,Order-method *(*createResponseDeclaration*)*, [16](#page-15-0) createResponseDeclaration,SingleChoice *(*createResponseDeclaration*)*, [16](#page-15-0) createResponseDeclaration,SingleChoice-method *(*createResponseDeclaration*)*, [16](#page-15-0) createResponseDeclaration,TextGap *(*createResponseDeclaration*)*, [16](#page-15-0) createResponseDeclaration,TextGap-method *(*createResponseDeclaration*)*, [16](#page-15-0) createResponseProcessing, [17](#page-16-0) createResponseProcessing,AssessmentItem

#### $I$ NDEX 69

*(*createResponseProcessing*)*, [17](#page-16-0) createResponseProcessing,AssessmentItem-method *(*createResponseProcessing*)*, [17](#page-16-0) createResponseProcessing,Entry *(*createResponseProcessing*)*, [17](#page-16-0) createResponseProcessing,Entry-method *(*createResponseProcessing*)*, [17](#page-16-0) createResponseProcessing,Essay *(*createResponseProcessing*)*, [17](#page-16-0) createResponseProcessing,Essay-method *(*createResponseProcessing*)*, [17](#page-16-0) createResponseProcessing,Gap *(*createResponseProcessing*)*, [17](#page-16-0) createResponseProcessing,Gap-method *(*createResponseProcessing*)*, [17](#page-16-0) createResponseProcessing,NumericGap *(*createResponseProcessing*)*, [17](#page-16-0) createResponseProcessing,NumericGap-method *(*createResponseProcessing*)*, [17](#page-16-0) createResponseProcessing,Order *(*createResponseProcessing*)*, [17](#page-16-0) createResponseProcessing,Order-method *(*createResponseProcessing*)*, [17](#page-16-0) createResponseProcessing,SingleChoice *(*createResponseProcessing*)*, [17](#page-16-0) createResponseProcessing,SingleChoice-method *(*createResponseProcessing*)*, [17](#page-16-0) createResponseProcessing,TextGapOpal *(*createResponseProcessing*)*, [17](#page-16-0) createResponseProcessing,TextGapOpal-method *(*createResponseProcessing*)*, [17](#page-16-0) createText, [18](#page-17-0) createText,character *(*createText*)*, [18](#page-17-0) createText,character-method *(*createText*)*, [18](#page-17-0) createText,Gap *(*createText*)*, [18](#page-17-0) createText,Gap-method *(*createText*)*, [18](#page-17-0) createText,InlineChoice *(*createText*)*, [18](#page-17-0) createText,InlineChoice-method *(*createText*)*, [18](#page-17-0) createZip, [19](#page-18-0) createZip,AssessmentTest *(*createZip*)*, [19](#page-18-0) createZip,AssessmentTest-method *(*createZip*)*, [19](#page-18-0) createZip,AssessmentTestOpal *(*createZip*)*, [19](#page-18-0) createZip,AssessmentTestOpal-method *(*createZip*)*, [19](#page-18-0)

```
DirectedPair, 5, 13–15, 17, 18, 20, 22,
        32–34, 37–39, 43, 46–48
DirectedPair (DirectedPair-class), 21
DirectedPair-class, 21
dropdown, 23
dropdown(), 30, 31, 39
Entry, 4, 5, 13–15, 17, 18, 20, 21, 24, 25,
        32–34, 37, 38, 41, 42, 44, 45, 47, 49,
        57, 63, 64
Entry (Entry-class), 24
Entry-class, 24
Essay, 5, 13–15, 18, 20, 32–34
Essay (Essay-class), 25
Essay-class, 25
extract_results, 27
Gap (Gap-class), 28
Gap-class, 28
gap_numeric, 29
gap_numeric(), 23, 31, 39
gap_text, 30
gap_text(), 23, 30, 39
get_resource_url, 36
get_resources, 35
getAssessmentItems, 31
getAssessmentItems,AssessmentItem
        (getAssessmentItems), 31
getAssessmentItems,AssessmentItem-method
        (getAssessmentItems), 31
getAssessmentItems,AssessmentSection
        (getAssessmentItems), 31
getAssessmentItems,AssessmentSection-method
        (getAssessmentItems), 31
getAssessmentItems,character
        (getAssessmentItems), 31
getAssessmentItems,character-method
        (getAssessmentItems), 31
getCalculator (getCalculator-methods),
        31
getCalculator,AssessmentItem
        (getCalculator-methods), 31
getCalculator,AssessmentItem-method
        (getCalculator-methods), 31
getCalculator,AssessmentSection
        (getCalculator-methods), 31
getCalculator,AssessmentSection-method
        (getCalculator-methods), 31
```
### 70 INDEX

getCalculator,character *(*getCalculator-methods*)*, [31](#page-30-0) getCalculator,character-method *(*getCalculator-methods*)*, [31](#page-30-0) getCalculator-methods, [31](#page-30-0) getFiles *(*getFiles-methods*)*, [32](#page-31-0) getFiles,AssessmentItem *(*getFiles-methods*)*, [32](#page-31-0) getFiles,AssessmentItem-method *(*getFiles-methods*)*, [32](#page-31-0) getFiles,AssessmentSection *(*getFiles-methods*)*, [32](#page-31-0) getFiles,AssessmentSection-method *(*getFiles-methods*)*, [32](#page-31-0) getFiles,character *(*getFiles-methods*)*, [32](#page-31-0) getFiles,character-method *(*getFiles-methods*)*, [32](#page-31-0) getFiles-methods, [32](#page-31-0) getIdentifier *(*getIdentifier-methods*)*, [33](#page-32-0) getIdentifier,AssessmentItem *(*getIdentifier-methods*)*, [33](#page-32-0) getIdentifier,AssessmentItem-method *(*getIdentifier-methods*)*, [33](#page-32-0) getIdentifier,AssessmentSection *(*getIdentifier-methods*)*, [33](#page-32-0) getIdentifier,AssessmentSection-method *(*getIdentifier-methods*)*, [33](#page-32-0) getIdentifier,character *(*getIdentifier-methods*)*, [33](#page-32-0) getIdentifier,character-method *(*getIdentifier-methods*)*, [33](#page-32-0) getIdentifier,Gap *(*getIdentifier-methods*)*, [33](#page-32-0) getIdentifier,Gap-method *(*getIdentifier-methods*)*, [33](#page-32-0) getIdentifier-methods, [33](#page-32-0) getObject *(*getObject-methods*)*, [33](#page-32-0) getObject,AssessmentItem *(*getObject-methods*)*, [33](#page-32-0) getObject,AssessmentItem-method *(*getObject-methods*)*, [33](#page-32-0) getObject,AssessmentSection *(*getObject-methods*)*, [33](#page-32-0) getObject,AssessmentSection-method *(*getObject-methods*)*, [33](#page-32-0) getObject,character

*(*getObject-methods*)*, [33](#page-32-0) getObject,character-method *(*getObject-methods*)*, [33](#page-32-0) getObject-methods, [33](#page-32-0) getPoints *(*getPoints-methods*)*, [34](#page-33-0) getPoints,AssessmentItem *(*getPoints-methods*)*, [34](#page-33-0) getPoints,AssessmentItem-method *(*getPoints-methods*)*, [34](#page-33-0) getPoints,AssessmentSection *(*getPoints-methods*)*, [34](#page-33-0) getPoints,AssessmentSection-method *(*getPoints-methods*)*, [34](#page-33-0) getPoints,character *(*getPoints-methods*)*, [34](#page-33-0) getPoints,character-method *(*getPoints-methods*)*, [34](#page-33-0) getPoints,MultipleChoice *(*getPoints-methods*)*, [34](#page-33-0) getPoints,MultipleChoice-method *(*getPoints-methods*)*, [34](#page-33-0) getPoints-methods, [34](#page-33-0) getResponse, [35](#page-34-0) getResponse,character *(*getResponse*)*, [35](#page-34-0) getResponse,character-method *(*getResponse*)*, [35](#page-34-0) getResponse,InlineChoice *(*getResponse*)*, [35](#page-34-0) getResponse,InlineChoice-method *(*getResponse*)*, [35](#page-34-0) getResponse,NumericGap *(*getResponse*)*, [35](#page-34-0) getResponse,NumericGap-method *(*getResponse*)*, [35](#page-34-0) getResponse,TextGap *(*getResponse*)*, [35](#page-34-0) getResponse,TextGap-method *(*getResponse*)*, [35](#page-34-0) InlineChoice, *[4](#page-3-0)*, *[14](#page-13-0)*, *[17,](#page-16-0) [18](#page-17-0)*, *[21](#page-20-0)*, *[24,](#page-23-0) [25](#page-24-0)*, *[28](#page-27-0)*,

*[32](#page-31-0)[–34](#page-33-0)*, *[38](#page-37-0)*, *[41,](#page-40-0) [42](#page-41-0)*, *[44,](#page-43-0) [45](#page-44-0)*, *[47](#page-46-0)*, *[49](#page-48-0)*, *[57](#page-56-0)*, *[63,](#page-62-0) [64](#page-63-0)* InlineChoice *(*InlineChoice-class*)*, [37](#page-36-0) InlineChoice-class, [37](#page-36-0)

MatchTaable-classs, [37](#page-36-0) MatchTable, *[4](#page-3-0)*, *[21](#page-20-0)*, *[24,](#page-23-0) [25](#page-24-0)*, *[38](#page-37-0)*, *[41,](#page-40-0) [42](#page-41-0)*, *[45](#page-44-0)*, *[47](#page-46-0)*, *[49](#page-48-0)*, *[57](#page-56-0)* MatchTable *(*MatchTaable-classs*)*, [37](#page-36-0) mdlist, [39](#page-38-0) mdlist(), *[23](#page-22-0)*, *[30,](#page-29-0) [31](#page-30-0)*

#### $I<sub>N</sub>$  in  $I<sub>1</sub>$  is  $I<sub>2</sub>$  in  $I<sub>3</sub>$  in  $I<sub>4</sub>$  in  $I<sub>5</sub>$  in  $I<sub>6</sub>$  in  $I<sub>7</sub>$  in  $I<sub>8</sub>$  in  $I<sub>9</sub>$  in  $I<sub>9</sub>$  in  $I<sub>9</sub>$  in  $I<sub>9</sub>$  in  $I<sub>9</sub>$  in  $I<sub>9</sub>$  in  $I<sub>9</sub>$  i

ModalFeedback, *[4](#page-3-0)*, *[21](#page-20-0)*, *[24](#page-23-0)*, *[26](#page-25-0)*, *[38](#page-37-0)*, *[41](#page-40-0)*, *[43](#page-42-0)*, *[45](#page-44-0)*, *[47](#page-46-0)*, *[49](#page-48-0)*, *[57](#page-56-0)* ModalFeedback *(*ModalFeedback-class*)*, [40](#page-39-0) ModalFeedback-class, [40](#page-39-0) MultipleChoice, *[4,](#page-3-0) [5](#page-4-0)*, *[11](#page-10-0)*, *[13–](#page-12-0)[15](#page-14-0)*, *[17,](#page-16-0) [18](#page-17-0)*, *[20,](#page-19-0) [21](#page-20-0)*, *[24](#page-23-0)*, *[26](#page-25-0)*, *[32–](#page-31-0)[34](#page-33-0)*, *[38](#page-37-0)*, *[41](#page-40-0)*, *[43](#page-42-0)*, *[45](#page-44-0)*, *[47](#page-46-0)*, *[49](#page-48-0)*, *[57](#page-56-0)* MultipleChoice *(*MultipleChoice-class*)*, [40](#page-39-0) MultipleChoice-class, [40](#page-39-0) MultipleChoiceTable, *[5](#page-4-0)*, *[13–](#page-12-0)[15](#page-14-0)*, *[17,](#page-16-0) [18](#page-17-0)*, *[20](#page-19-0)*, *[32](#page-31-0)[–34](#page-33-0)*, *[37](#page-36-0)*, *[39](#page-38-0)* MultipleChoiceTable *(*MultipleChoiceTable-class*)*, [42](#page-41-0) MultipleChoiceTable-class, [42](#page-41-0) NumericGap, *[4](#page-3-0)*, *[14](#page-13-0)*, *[17,](#page-16-0) [18](#page-17-0)*, *[21](#page-20-0)*, *[24,](#page-23-0) [25](#page-24-0)*, *[28](#page-27-0)*, *[32](#page-31-0)[–34](#page-33-0)*, *[38](#page-37-0)*, *[41,](#page-40-0) [42](#page-41-0)*, *[45](#page-44-0)*, *[47](#page-46-0)*, *[49](#page-48-0)*, *[57](#page-56-0)*, *[63,](#page-62-0) [64](#page-63-0)* NumericGap *(*NumericGap-class*)*, [44](#page-43-0) NumericGap-class, [44](#page-43-0) OneInColTable, *[5](#page-4-0)*, *[13](#page-12-0)[–15](#page-14-0)*, *[17,](#page-16-0) [18](#page-17-0)*, *[20](#page-19-0)*, *[32–](#page-31-0)[34](#page-33-0)*, *[37](#page-36-0)*, *[39](#page-38-0)* OneInColTable *(*OneInColTable-class*)*, [45](#page-44-0) OneInColTable-class, [45](#page-44-0) OneInRowTable, *[5](#page-4-0)*, *[13](#page-12-0)[–15](#page-14-0)*, *[17,](#page-16-0) [18](#page-17-0)*, *[20](#page-19-0)*, *[32–](#page-31-0)[34](#page-33-0)*, *[37](#page-36-0)*, *[39](#page-38-0)* OneInRowTable *(*OneInRowTable-class*)*, [47](#page-46-0) OneInRowTable-class, [47](#page-46-0) Order, *[5](#page-4-0)*, *[13](#page-12-0)[–15](#page-14-0)*, *[17,](#page-16-0) [18](#page-17-0)*, *[20](#page-19-0)*, *[32–](#page-31-0)[34](#page-33-0)* Order *(*Order-class*)*, [48](#page-47-0)

Order-class, [48](#page-47-0) prepare\_renderer, [50](#page-49-0)

prepareQTIJSFiles *(*prepareQTIJSFiles-methods*)*, [50](#page-49-0) prepareQTIJSFiles,AssessmentItem *(*prepareQTIJSFiles-methods*)*, [50](#page-49-0) prepareQTIJSFiles,AssessmentItem-method *(*prepareQTIJSFiles-methods*)*, [50](#page-49-0) prepareQTIJSFiles,AssessmentSection *(*prepareQTIJSFiles-methods*)*, [50](#page-49-0) prepareQTIJSFiles,AssessmentSection-method *(*prepareQTIJSFiles-methods*)*, [50](#page-49-0) prepareQTIJSFiles,AssessmentTest *(*prepareQTIJSFiles-methods*)*, [50](#page-49-0) prepareQTIJSFiles,AssessmentTest-method *(*prepareQTIJSFiles-methods*)*, [50](#page-49-0)

prepareQTIJSFiles,character-method *(*prepareQTIJSFiles-methods*)*, [50](#page-49-0) prepareQTIJSFiles-methods, [50](#page-49-0) qtijs\_path, [51](#page-50-0) render\_opal, [51](#page-50-0) render\_qtijs, [52](#page-51-0) render\_xml, [53](#page-52-0) render\_zip, [53](#page-52-0) rmd2xml, [54](#page-53-0) rmd2zip, [54](#page-53-0) section, [55](#page-54-0) section(), *[5](#page-4-0)*, *[7](#page-6-0)*, *[9](#page-8-0)*, *[60](#page-59-0)*, *[62](#page-61-0)* SingleChoice, *[5](#page-4-0)*, *[11](#page-10-0)*, *[13–](#page-12-0)[15](#page-14-0)*, *[17,](#page-16-0) [18](#page-17-0)*, *[20](#page-19-0)*, *[32](#page-31-0)[–34](#page-33-0)* SingleChoice *(*SingleChoice-class*)*, [56](#page-55-0) SingleChoice-class, [56](#page-55-0) start\_server, [58](#page-57-0) stop\_server, [59](#page-58-0) test, [59](#page-58-0) test(), *[5](#page-4-0)*, *[7](#page-6-0)*, *[9](#page-8-0)*, *[56](#page-55-0)*, *[62](#page-61-0)* test4opal, [61](#page-60-0) test4opal(), *[5](#page-4-0)*, *[7](#page-6-0)*, *[9](#page-8-0)*, *[56](#page-55-0)*, *[60](#page-59-0)* TextGap, *[4](#page-3-0)*, *[14](#page-13-0)*, *[17,](#page-16-0) [18](#page-17-0)*, *[21](#page-20-0)*, *[24,](#page-23-0) [25](#page-24-0)*, *[28](#page-27-0)*, *[32](#page-31-0)[–34](#page-33-0)*, *[38](#page-37-0)*, *[41,](#page-40-0) [42](#page-41-0)*, *[44,](#page-43-0) [45](#page-44-0)*, *[47](#page-46-0)*, *[49](#page-48-0)*, *[57](#page-56-0)*, *[64](#page-63-0)* TextGap *(*TextGap-class*)*, [63](#page-62-0) TextGap-class, [63](#page-62-0) TextGapOpal, *[28](#page-27-0)*, *[44](#page-43-0)*, *[63](#page-62-0)* TextGapOpal *(*TextGapOpal-class*)*, [64](#page-63-0) TextGapOpal-class, [64](#page-63-0)

upload2opal, [65](#page-64-0)

WrongFeedback, *[4](#page-3-0)*, *[21](#page-20-0)*, *[24](#page-23-0)*, *[26](#page-25-0)*, *[38](#page-37-0)*, *[41](#page-40-0)*, *[43](#page-42-0)*, *[45](#page-44-0)*, *[47](#page-46-0)*, *[49](#page-48-0)*, *[57](#page-56-0)* WrongFeedback *(*WrongFeedback-class*)*, [66](#page-65-0) WrongFeedback-class, [66](#page-65-0)